### **Modèle colonne**

- **Principes**
- **HBase**
- **Cassandra**

#### **Base de données colonnes**

- Proches des bases de données relationnelles
- Données logiquement structurées en tables, lignes et colonnes
- Nombre de colonnes dynamique et pouvant varier d'un enregistrement à un autre
- Pas de stockage des valeurs NULL
- Stockage uniquement des données avec de valeurs
- Suit l'approche *BigTable* apportée par *Google* dont *HBase* est une implémentation open source

## **Colonnes et familles de colonnes**

#### ▪ **Colonne**

- Couple clé/valeur
- Représentation d'un champ de données
- **Super Colonne** : colonne contenant d'autres colonnes

#### ▪ **Famille de colonnes**

- Regroupement de plusieurs colonnes ou super-colonnes
- Colonnes sont regroupées en lignes
- Identifiant unique pour chaque ligne

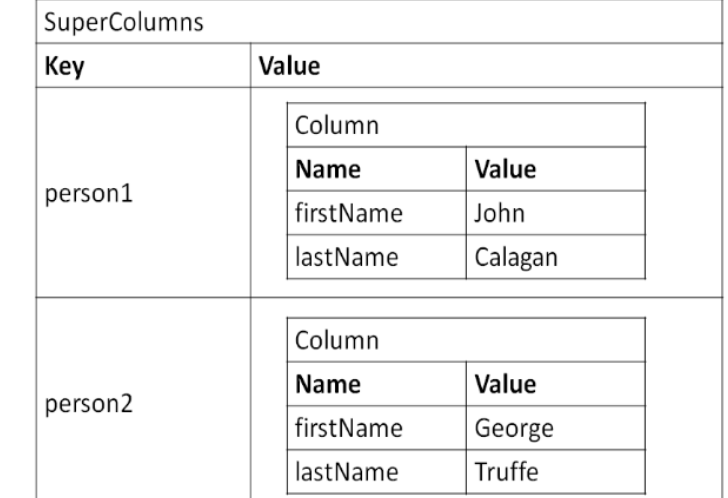

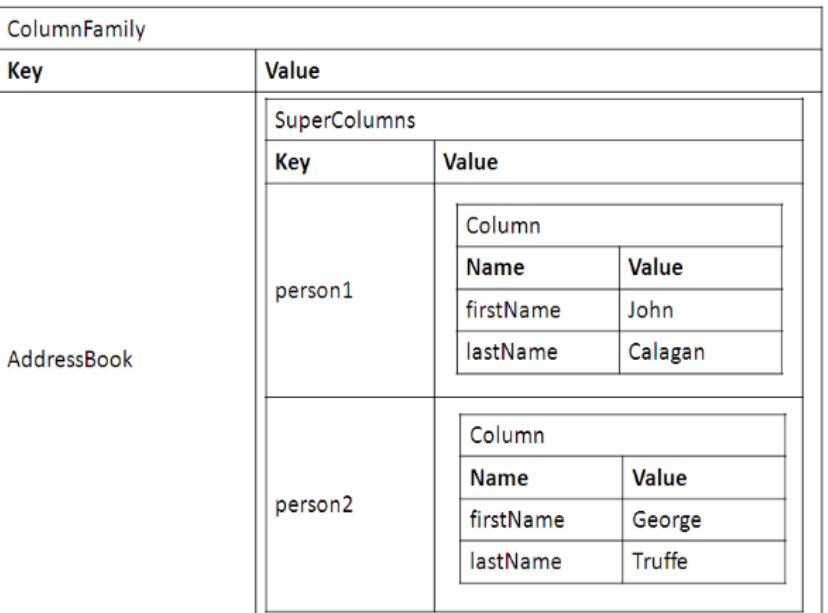

## **Base de données colonnes : cas d'utilisation**

#### ▪ **Cas d'utilisation :**

- Journalisation d'évènements ou comptage et catégorisation des visiteurs d'une page web
- Utile pour les données éparses
- Utile pour les tâches d'analyses sur des colonnes et dans les traitements massifs (via des opérations de *MapReduce*)

#### ▪ **Non applicable aux:**

- Applications avec des besoins de transactions ACID
- Données interconnectés (distance, trajectoire)
- Agrégation (effectuée par l'application client)

### **Principaux moteurs orientés colonne**

#### $\Box$  include secondary database models

13 systems in ranking, February 2023

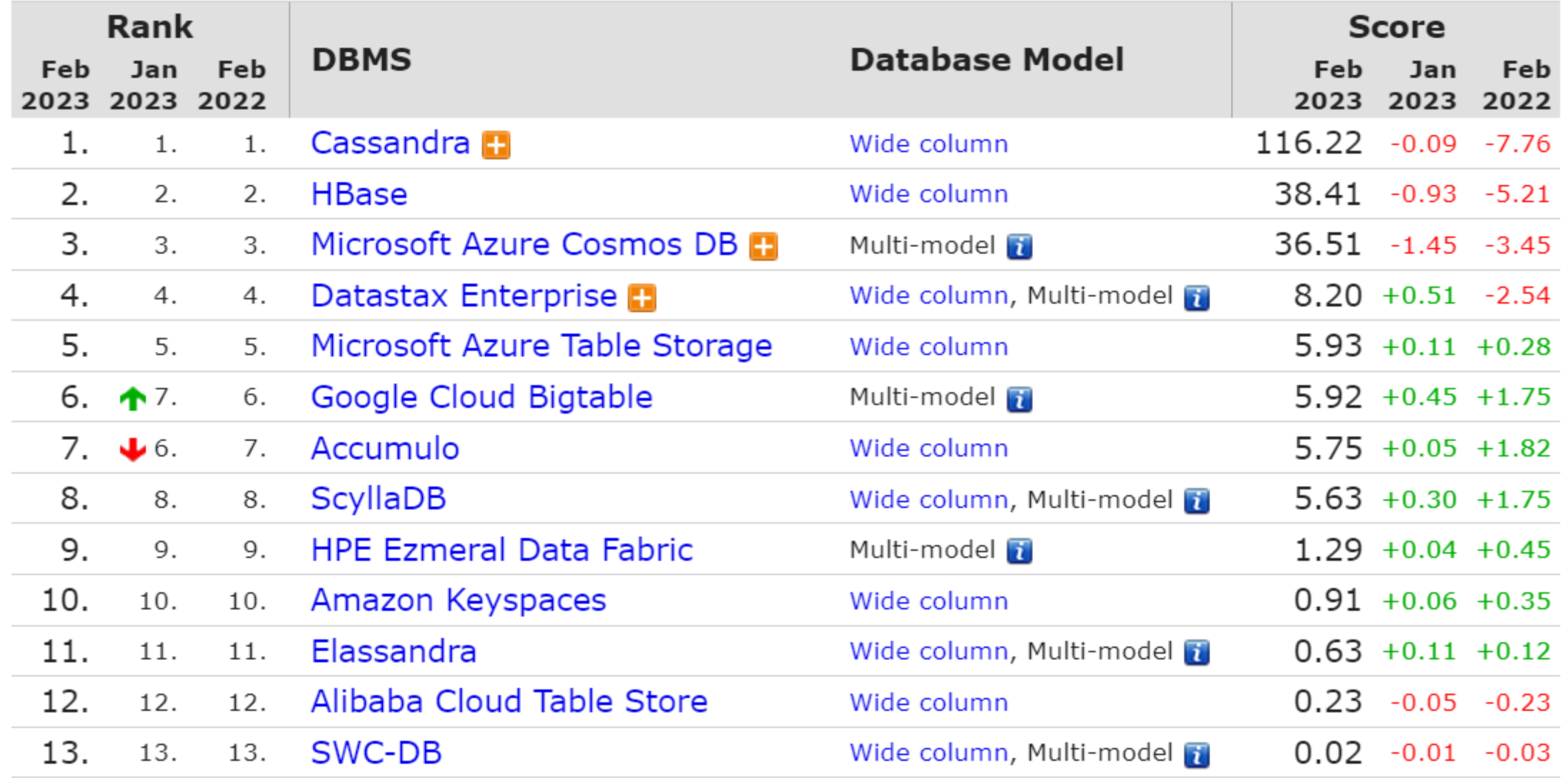

©Maude Manouvrier - Univ. Paris-Dauphine - <https://db-engines.com/en/ranking/wide+column+store>  $344$ 

# **BigTable**

- Base de données propriétaire gérée en interne chez Google
- Accessible au public uniquement via Google App Engine
- $\blacksquare$  Ecrite en C++
- Cohérence forte (*strong consistency*)
- Stockage de données basé sur le système de fichiers distribués GFS (*Google File Systems*)
- Site officiel: <https://cloud.google.com/bigtable/>
- Article d'origine : [http://static.googleusercontent.com/media/research.google.com/fr//archive/bigtable](http://static.googleusercontent.com/media/research.google.com/fr/archive/bigtable-osdi06.pdf)[osdi06.pdf](http://static.googleusercontent.com/media/research.google.com/fr/archive/bigtable-osdi06.pdf)

## **BigTable : concepts de base**

- *Map* multi-dimensionnelle
- *Row key* : clé unique d'une entité (*string* de 64KB)
- *Column family* : groupe d'attributs (colonnes) reliés
- *Column* : comporte différentes versions de la donnée (ordonnées par *timestamp* décroissant)
- Accès à une donnée : *Row key*  $\rightarrow$  *column family*  $\rightarrow$  *column*  $\rightarrow$ *timestamp*

## **BigTable : modèle de données (clés et estampilles)**

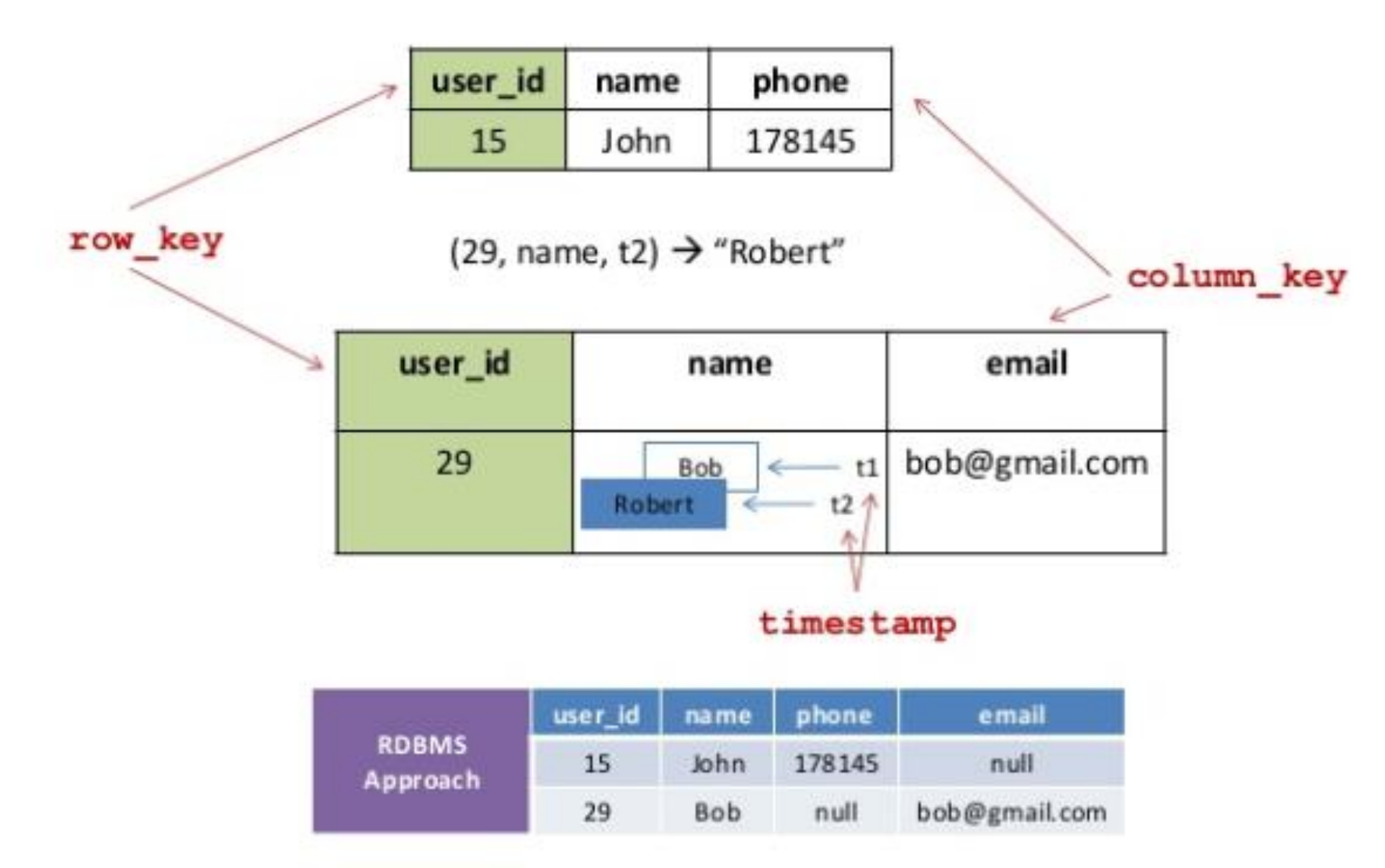

©Maude Manouvrier - Univ. Paris Dauphine - Repris de https://www.slideshare.net/GrishaWeintraub/cap-28353551 347

#### **BigTable : modèle de données (famille de colonnes et** *qualifier***)**

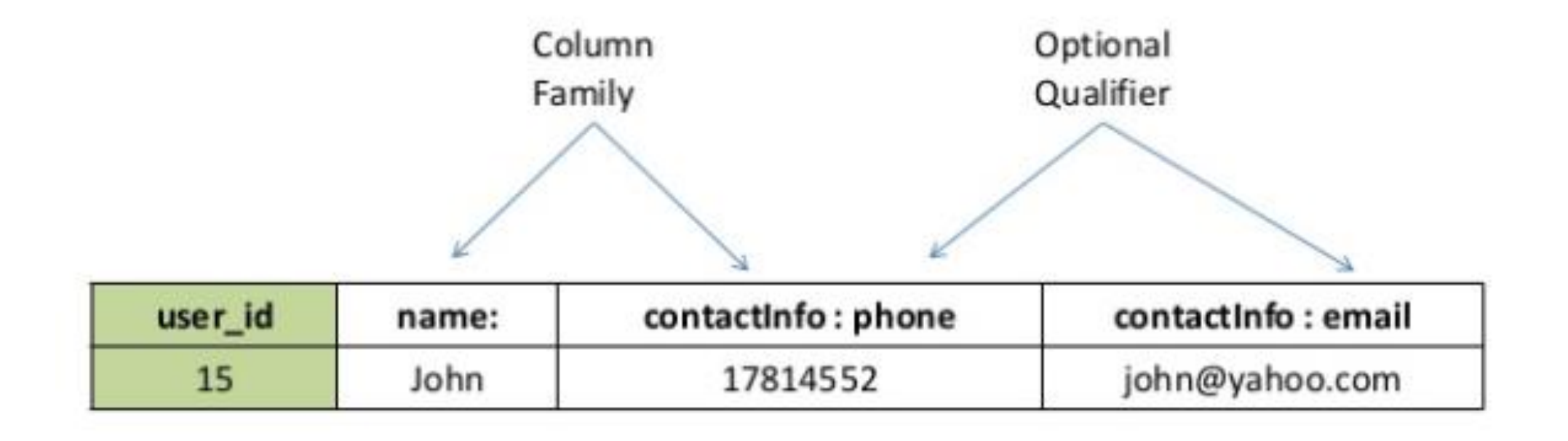

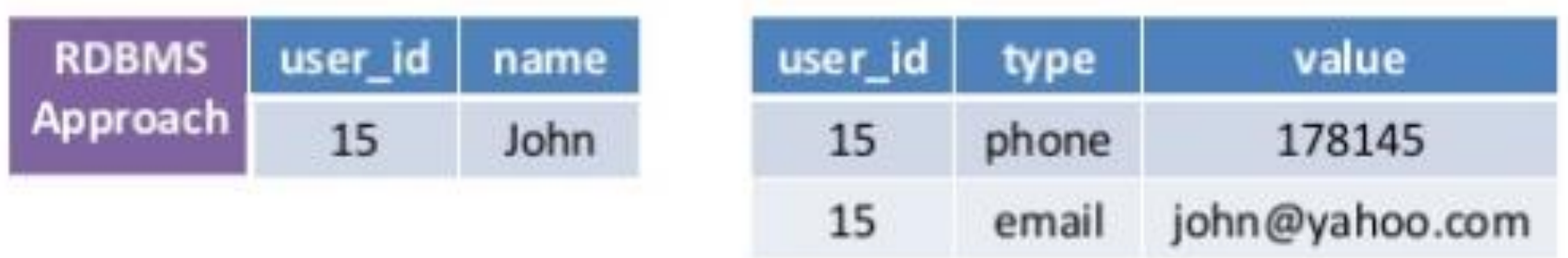

#### **HBase**

- Implémentation libre du moteur *BigTable* de *Google*
- Partie du projet Hadoop de Apache
- $\overline{E}$  Ecrit en Java
- Architecture Maître/Esclave
- Utilise HDFS (*Hadoop Distributed File System*) et ZooKeeper (système *open-source* de synchronisation et de coordination des systèmes distribués)

#### **HBase : liens utiles**

- Site officiel : <https://hbase.apache.org/>
- Tutoriels et cours en ligne :
	- [https://juvenal-chokogoue.developpez.com/tutoriels/apprendre](https://juvenal-chokogoue.developpez.com/tutoriels/apprendre-travailler-hbase)[travailler-hbase](https://juvenal-chokogoue.developpez.com/tutoriels/apprendre-travailler-hbase)
	- <https://www.tutorialspoint.com/hbase/>
	- [https://www.linkedin.com/learning/l-essentiel-de-nosql/decouvrir](https://www.linkedin.com/learning/l-essentiel-de-nosql/decouvrir-hbase?autoplay=true&u=74606242)[hbase?autoplay=true&u=74606242](https://www.linkedin.com/learning/l-essentiel-de-nosql/decouvrir-hbase?autoplay=true&u=74606242)

## **Hbase : Architecture**

#### Stockage de chaque famille de colonnes dans un HFile

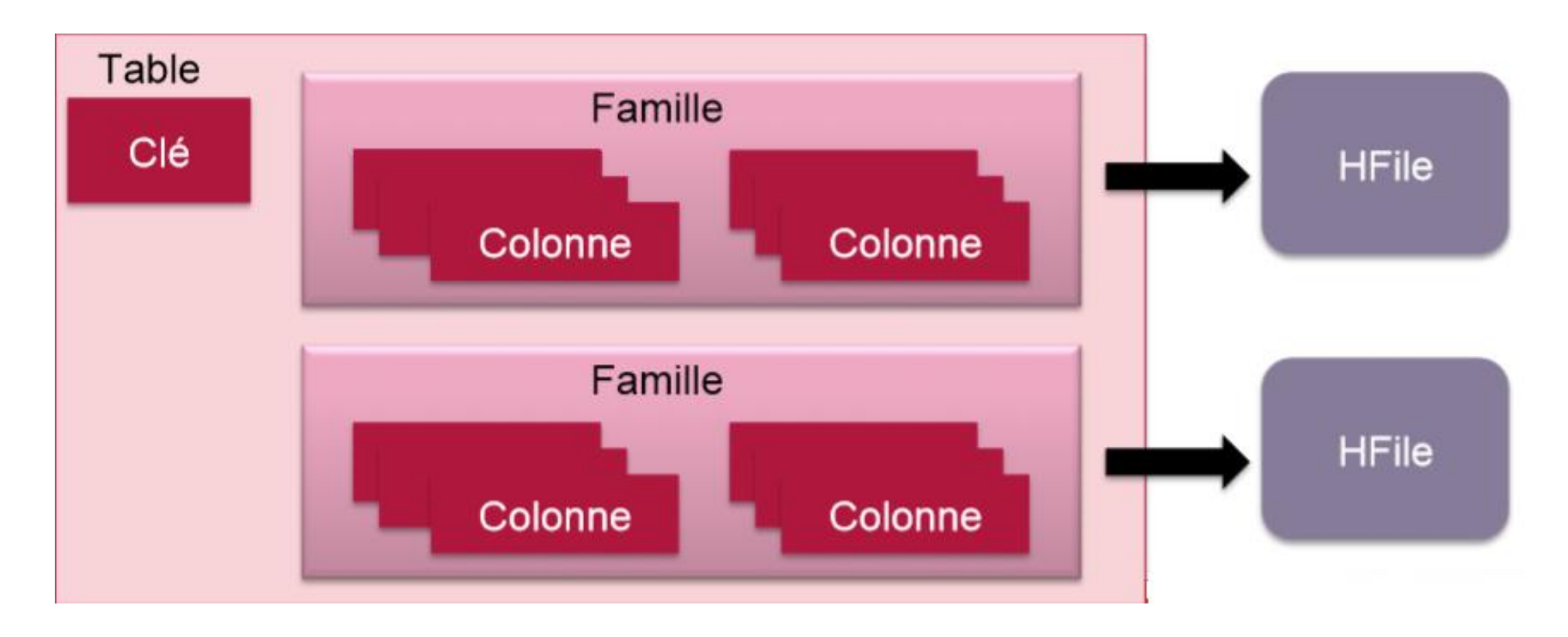

#### **Hbase : Modèle de données**

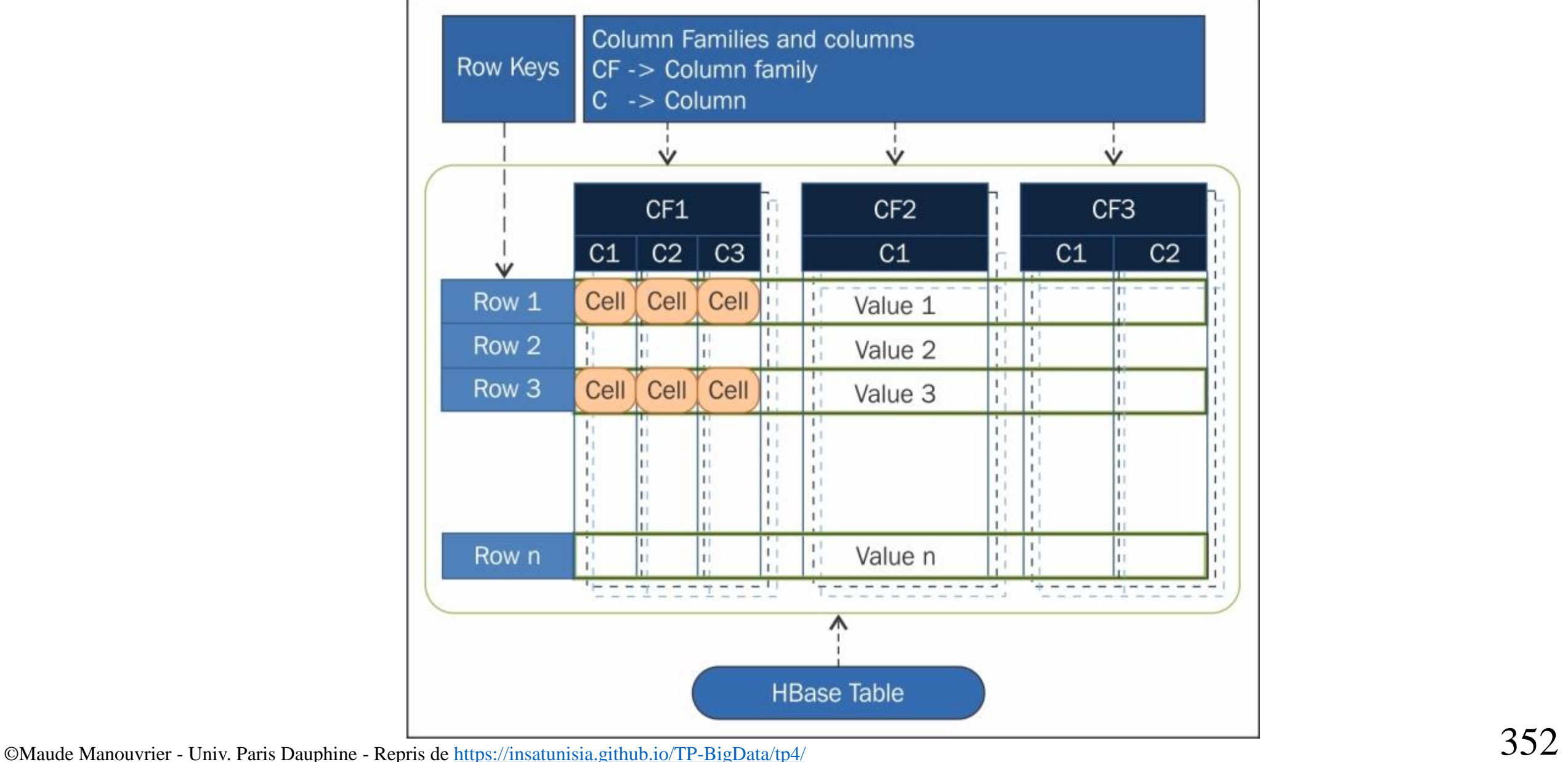

## **Hbase : Exemple de table**

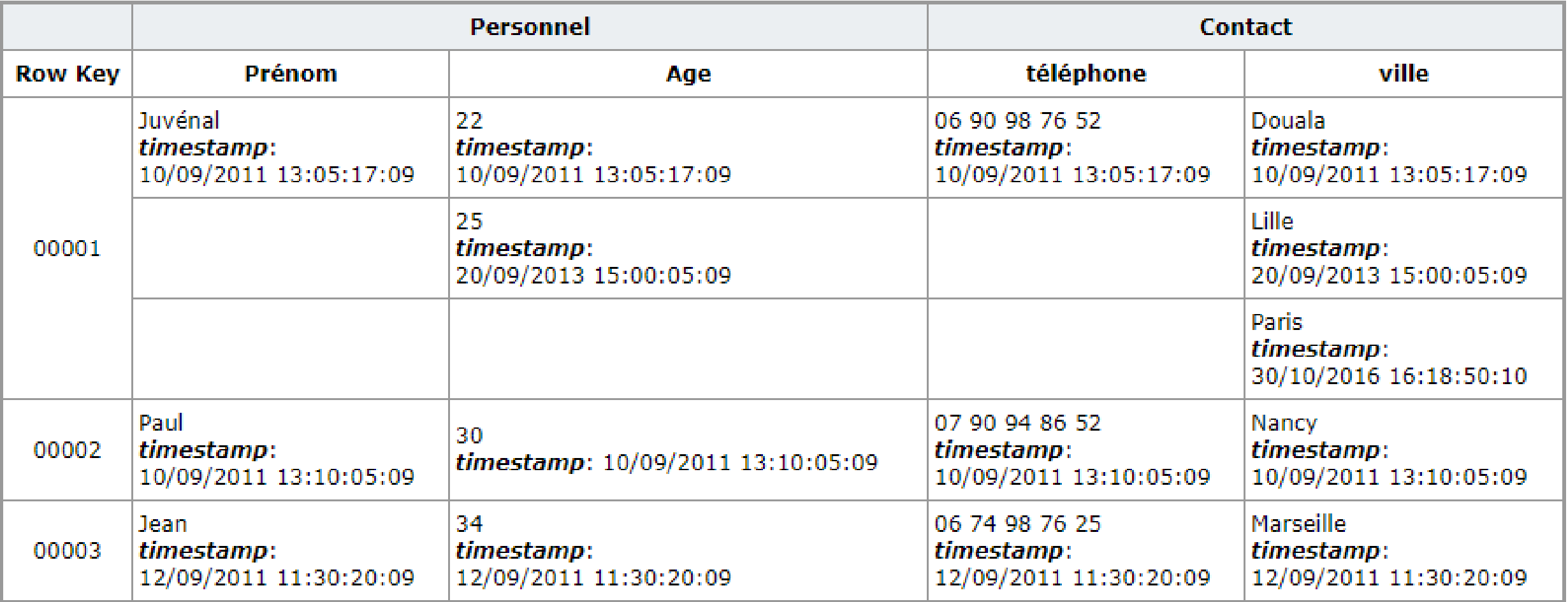

- 2 familles : Personnel (de colonnes Prénom et Age) et Contact (de colonnes Téléphone et Ville)
- Pour la clé 0001 : 3 versions (suite au changement d'âge et de ville du contact)

©Maude Manouvrier - Univ. Paris Dauphine - Repris de *https://juvenal-chokogoue.developpez.com/tutoriels/apprendre-travailler-hbase/*  $353$ 

## **Hbase : Modèle de données**

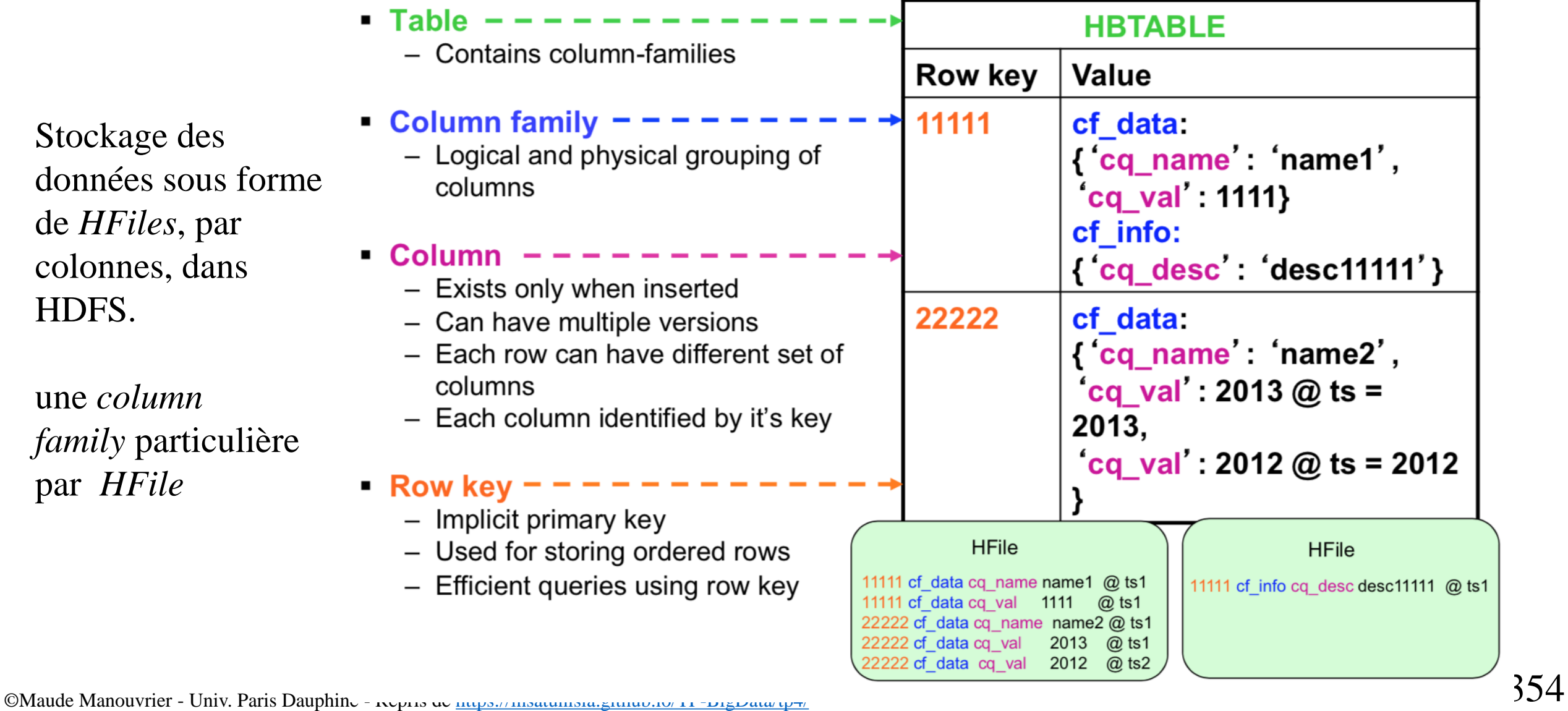

HDFS.

une *column*

par *HFile*

## **Hbase : gestion des données**

- Plusieurs étapes d'écriture :
	- Ecriture dans un *WAL* (*Write-Ahead Log*)
	- Placement des données dans un *buffer* nommé *memstore*
	- *Memstore* écrit dans un *HFile* sur le HDFS lorsque trop gros
- Suppression :
	- Gérées à l'aide d'un marqueur *tombstone*
	- Réelle au moment d'un compactage

#### HDFS-Bloc6 ©Maude Manouvrier - Univ. Paris Dauphine - Repris de<https://juvenal-chokogoue.developpez.com/tutoriels/apprendre-travailler-hbase/>  $356\,$

#### **Hbase :** *HMaster* **et** *RegionServers*

- *HMaster* : nœud maître
- *RegionsServers* : nœuds esclaves
- Stockage des données distribué sur les *RegionsServers* gérés par le *Hmaster*
- Tables *HBase* rendues persistantes sur le disque sous forme de fichiers HDFS appelés *HFiles*

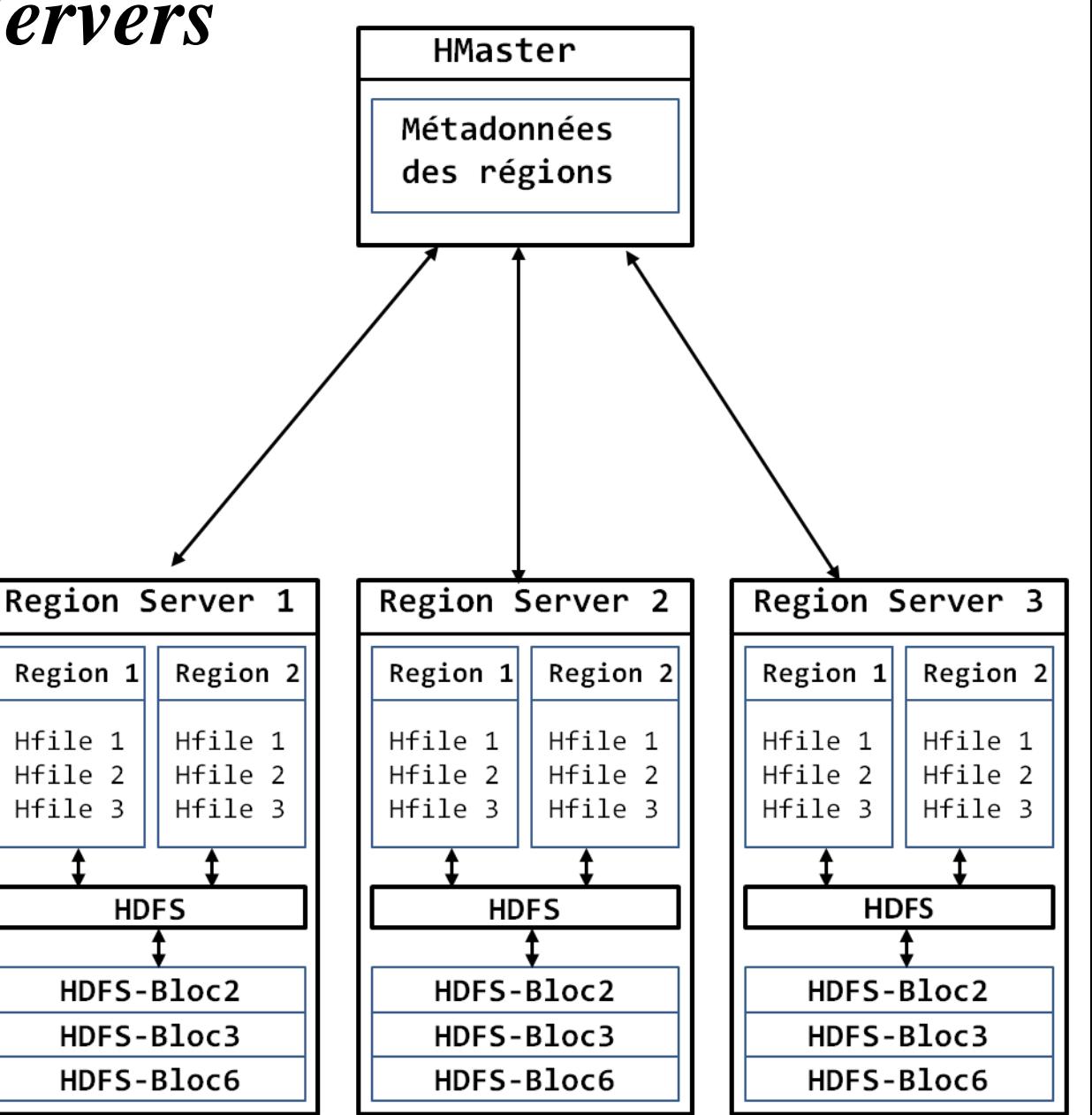

## **Hbase : partition d'une table**

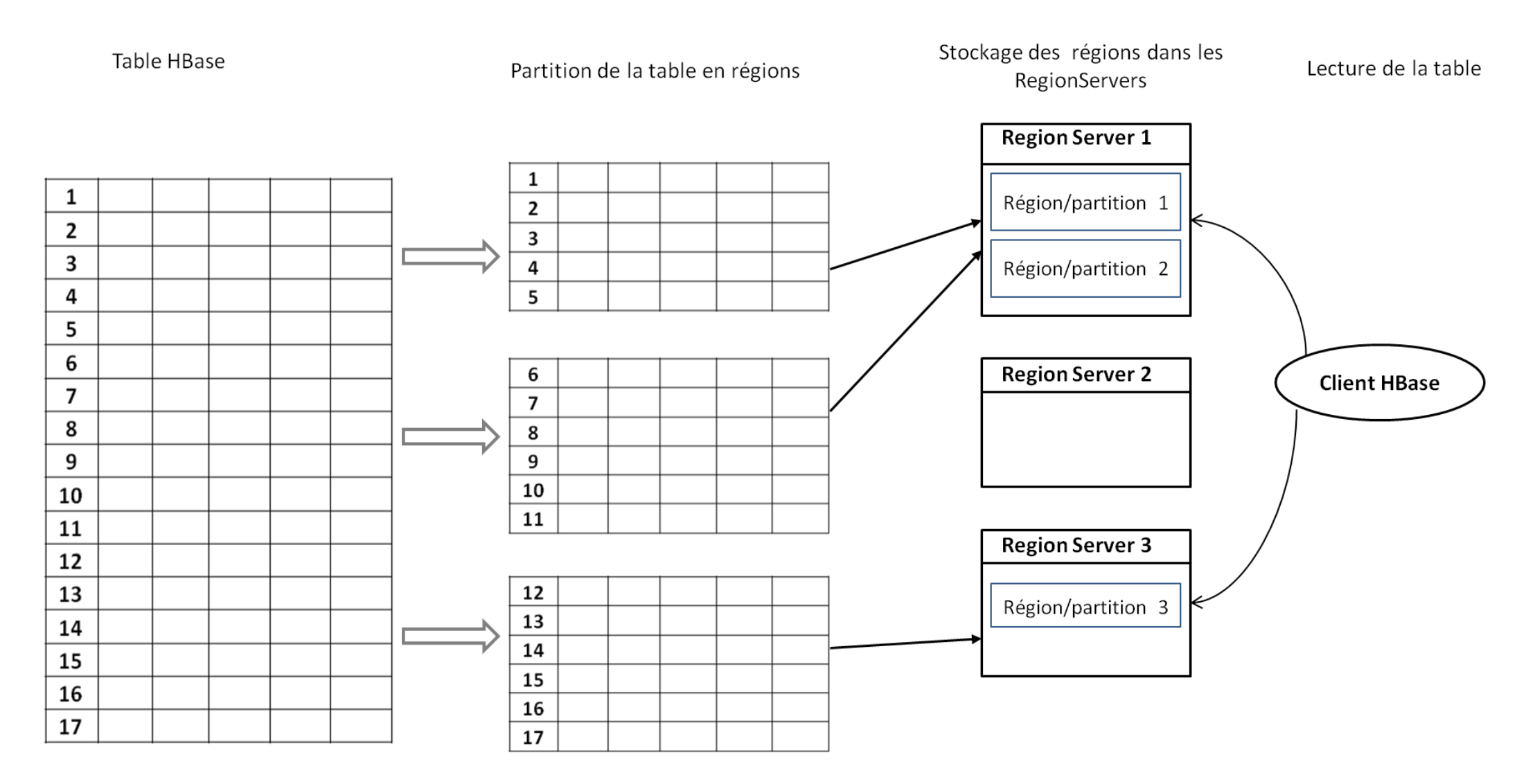

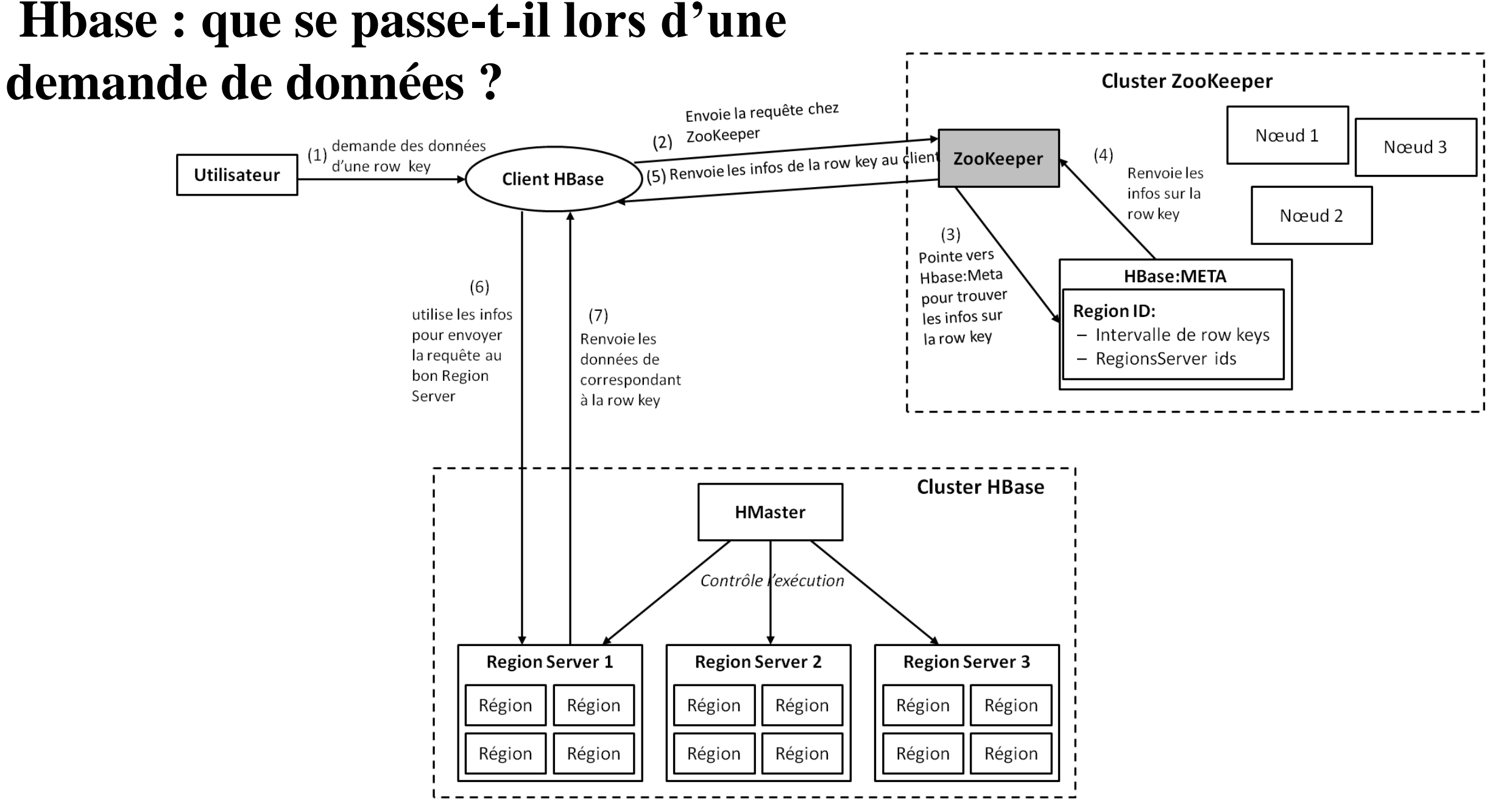

©Maude Manouvrier - Univ. Paris Dauphine - Repris de<https://juvenal-chokogoue.developpez.com/tutoriels/apprendre-travailler-hbase/>  $358\,$ 

## **Hbase : Les bonnes questions à se poser pour la modélisation**

- Quelle est la structure des valeurs de la *row key* ?
- Combien de familles de colonnes la table doit-elle avoir ?
- Quelles données vont dans quelle famille de colonnes ?
- Combien de colonnes y'a t-il dans chaque famille ?
- Quel est le label ou titre de chaque colonne?
- Quelles données seront stockées dans les cellules ?
- Combien de versions de chaque cellule *HBase* devra-t-elle historiser?

## **Hbase : "***Best practices***" pour la modélisation**

- Regrouper les colonnes utilisées selon le même schéma dans la même famille de colonnes
- Limiter autant que possible à 10 ou 15 le nombre de familles de colonnes par table
- Donner le nom de toutes les colonnes à la création de la table même si les colonnes elles-mêmes n'existent pas encore
- Dénormaliser au maximum les tables modélisées

### **Hbase : opérations CRUD (création d'une table)**

Création d'une nouvelle table : commande create

```
hbase(main):002:0> create 'students', {NAME => 'infos', VERSIONS
= > 1}, {NAME = > 'registrations', VERSIONS = > 2}
0 \text{ row}(s) in 1.2230 seconds
\Rightarrow Hbase:: Table - students
hbase(\text{main}):003:0> list
TABLE
students
1 row(s) in 0.0630 seconds
\Rightarrow ["students"]
```
## **Hbase : opérations CRUD (***get* **et** *put***)**

- $\blacksquare$  get : équivalent à SELECT en SQL
- put : équivalent à INSERT en SQL

```
hbase(main):004:0> put 'students', '16139', 'infos:firstname', '
Alexis'
0 row(s) in 0.1350 seconds
hbase(main):005:0> put 'students', '16139', 'infos:age', '22'
0 row(s) in 0.0120 seconds
hbase(main):006:0> put 'students', '16139', 'registrations: class
', '3BE'
0 row(s) in 0.0110 seconds
hbase(main):007:0> get 'students', '16139'
COLUMN
                            CELL
 infos:age
                            timestamp=1477172359150, value=22infos:firstname
                            timestamp=1477172339414, value=Alexis
registrations: class
                           \ttimestamp=1477172463762, value=3BE
3 row(s) in 0.0750 seconds
                                                         Activer Window
```
### **Hbase : exemples de** *get* **et** *put*

```
hbase(main):008:0> put 'students', '16139', 'registrations:note',
 'Pasterelle 4M'
0 \text{ row}(s) in 0.0030 seconds
hbase(main):009:0> put 'students', '16139', 'registrations:note',
 'Passerelle 4M'
0 \text{ row}(s) in 0.0030 seconds
hbase(main):010:0> get 'students', '16139', {COLUMN => '
registrations: note', VERSIONS => 2}
COLUMN
                             CELL
                             timestamp=1477173105470, value=
 registrations: note
Passerelle 4M
 registrations: note timestamp=1477173102196, value=
Pasterelle 4M
2 \text{ row}(s) in 0.0110 seconds
```
## **Hbase : opérations CRUD (***scan* **et** *delete***)**

- scan : lecture séquentielle
- delete *:* équivalent à DELETE en SQL mais création par HBase de marqueurs sur chaque valeur à supprimer et suppression de celles-ci massivement lorsqu'HBase effectue un compactage de la table
- Possibilité d'utiliser un langage d'abstraction comme HiveQL ou Pig Latin, pour créer et manipuler les tables HBase

## **HBase : avantages et inconvénients**

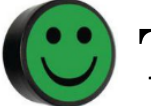

#### ▪ **Tolérance aux pannes**

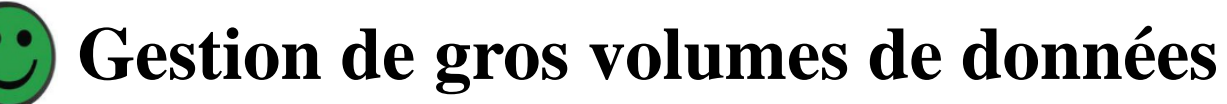

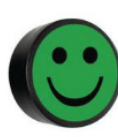

▪ **Ecosystème Hadoop**

#### ▪ **Pas de support pour les jointures (à faire au niveau applicatif)** ▪ *Single-row* **ACID**

#### ▪ **Ecosystème Hadoop**

### **HBase vs relationnel**

#### **HBase vs. RDBMS**

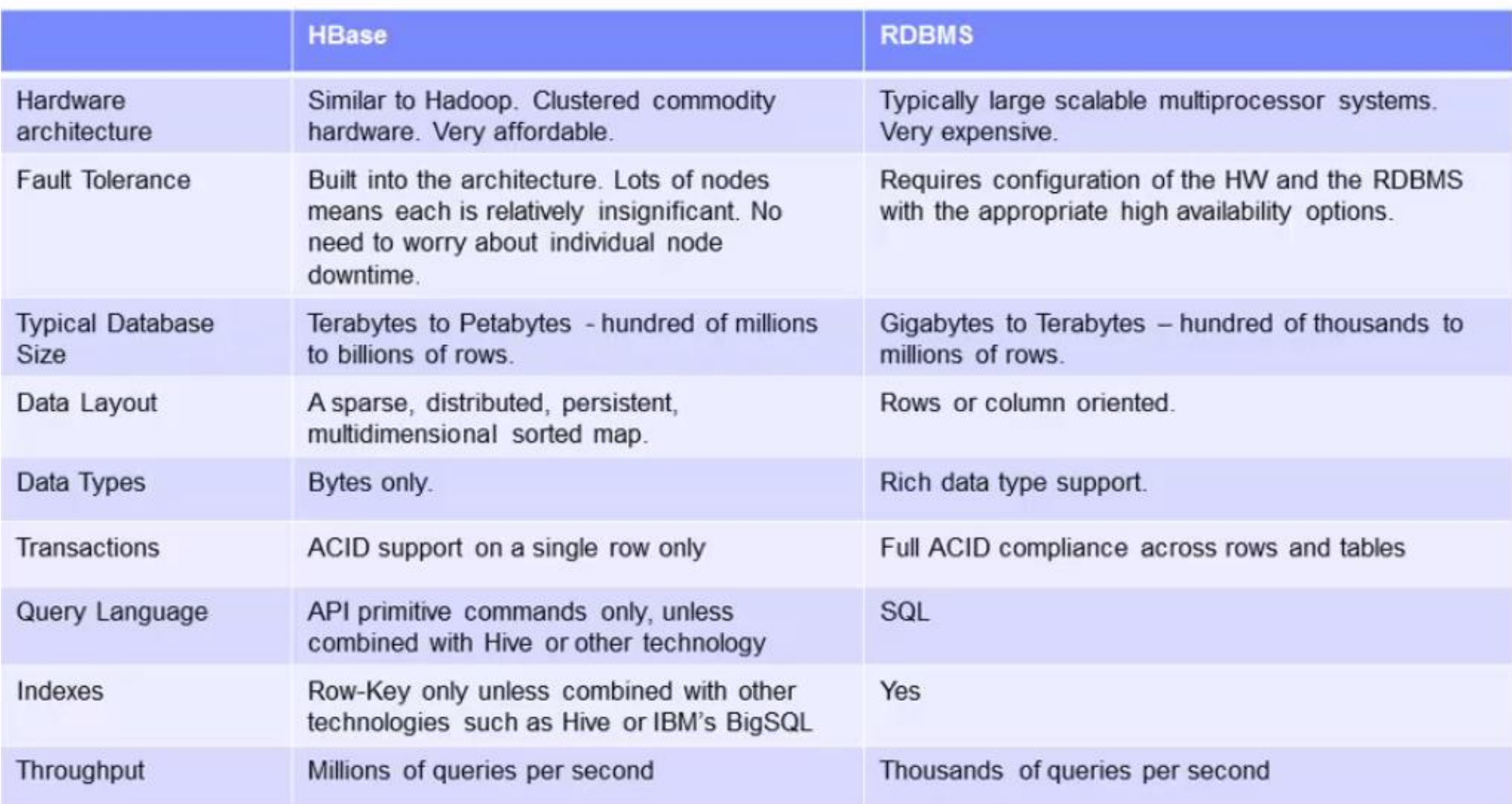

#### **Cassandra**

- Conçu à l'origine par Facebook
- Actuellement projet de la fondation Apache (2008)
- Distribué par la société *Datastax*
- Initialement basé sur le système *BigTable* de Google (stockage orienté colonnes)
- Maintenant basé sur le système *DynamoDB* (hachage) ⇒ stockage orienté "clé/valeur"
- Un des rares systèmes NoSQL à proposer un typage fort
- $\blacksquare$  Ecrit en Java

## **Cassandra : modèle relationnel étendu**

- Evolution vers un modèle relationnel étendu
- Langage d'interrogation : *Cassandra Query Language* (CQL)
- $\blacksquare$  Pas d'architecture maître/esclave Architecture pair à pair
- Système *scalable* et distribué :
	- Méthodes de passage à l'échelle inspirées du système Dynamo (Amazon)
	- Distribution par hachage (*consistent hashing*)
	- Tolérance aux pannes par réplication en mode multi-nœuds
	- Cohérence réglable (*tunable consistency*)

## **Cassandra : liens utiles**

- Site officiel : <http://cassandra.apache.org/>
- Documentation en ligne : <https://cassandra.apache.org/doc/latest/>
- Version entreprise : *Datasax AstraDB* (multi-cloud DBaaS based on Apache Cassandra)<https://www.datastax.com/products/datastax-astra>
- Cours en ligne :
	- <http://www-igm.univ-mlv.fr/~dr/XPOSE2010/Cassandra/cassandra.html>
	- <http://chewbii.com/cassandra-slides/>
	- [http://b3d.bdpedia.fr/cassandra\\_tp.html](http://b3d.bdpedia.fr/cassandra_tp.html)
- <https://stph.scenari-community.org/contribs/nos/Cassandra1/co/cours.html>  $\odot$ Maude Manouvrier - Univ. Paris Dauphine  $369$

#### **Cassandra : modèle de données**

- Bases de données : *Keyspace*
- Tables : *Table* ou *Column Family* (lignes organisées en partition)
- Partition : regroupement de lignes stockées sur le même nœud
- Lignes : *Row* (valeurs simples ou complexes)
- Relationnel étendu en rompant la première règle de normalisation (type atomique).
- Ligne (*row*) : document structuré (imbrication) avec identifiant (*row key*) associé à un ensemble de paires (clé, valeur).
- Lignes typées par un schéma, y compris les données imbriquées
- Pas d'insertion de données ne respectant pas le schéma

## **Cassandra : nombre de colonnes flexible**

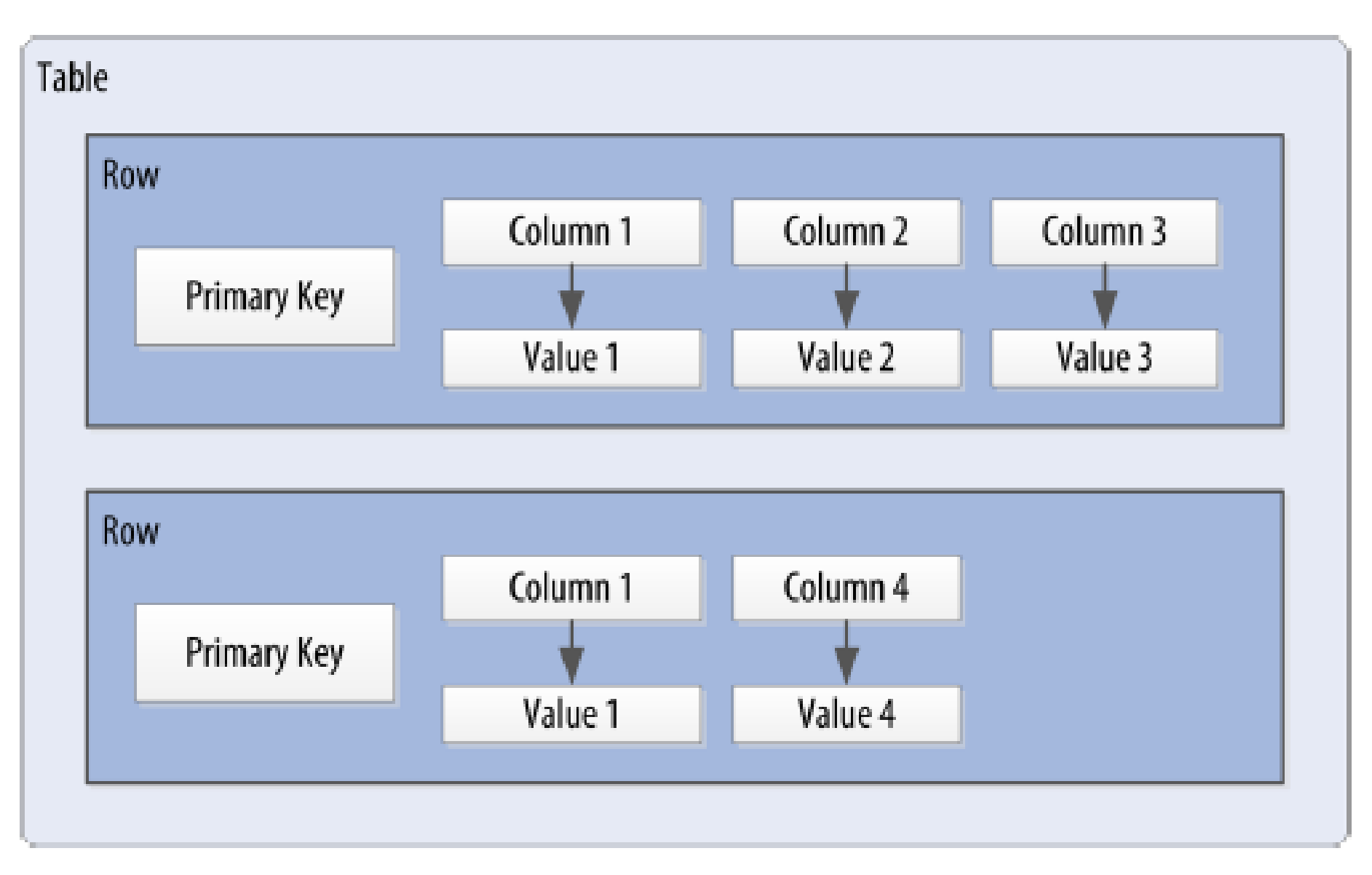

## **Cassandra : clé de partition**

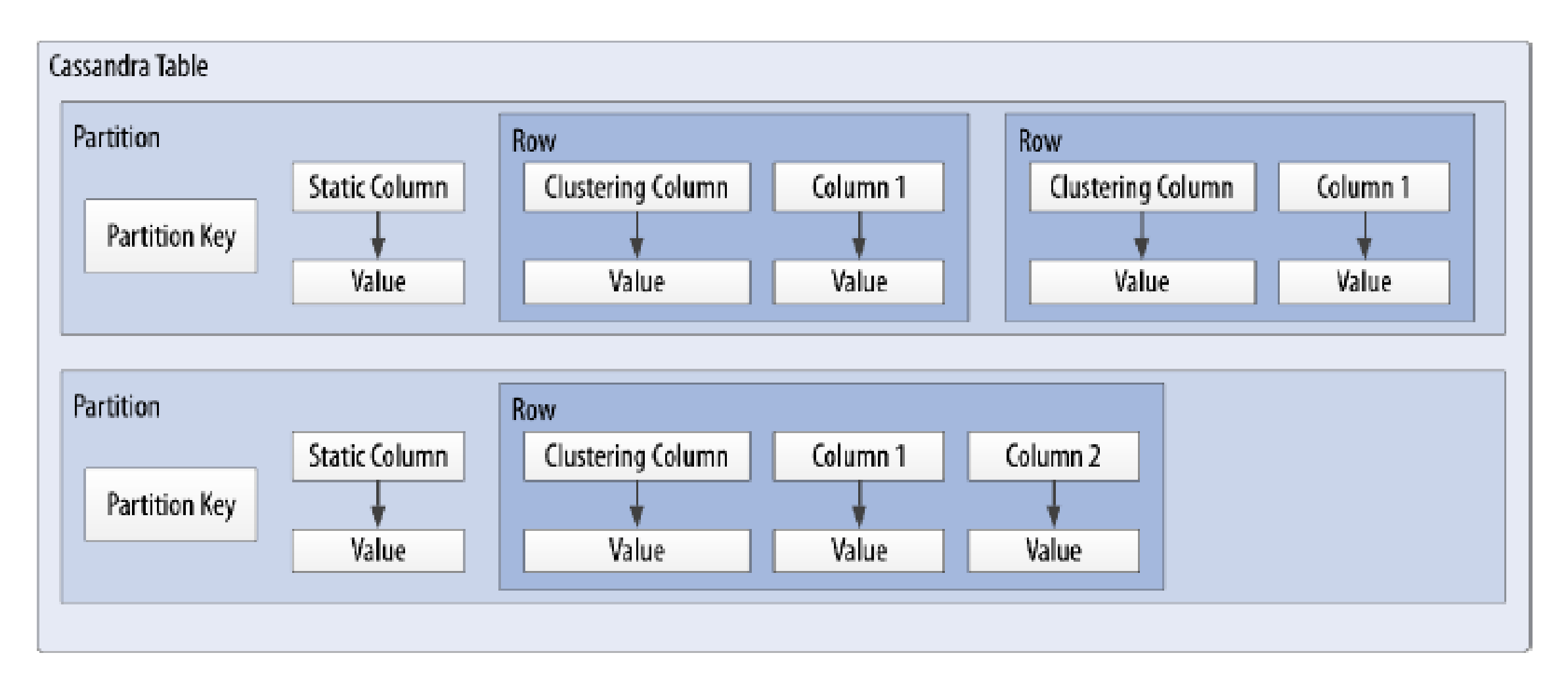

#### **Cassandra : répartition des données selon la clé de partition**

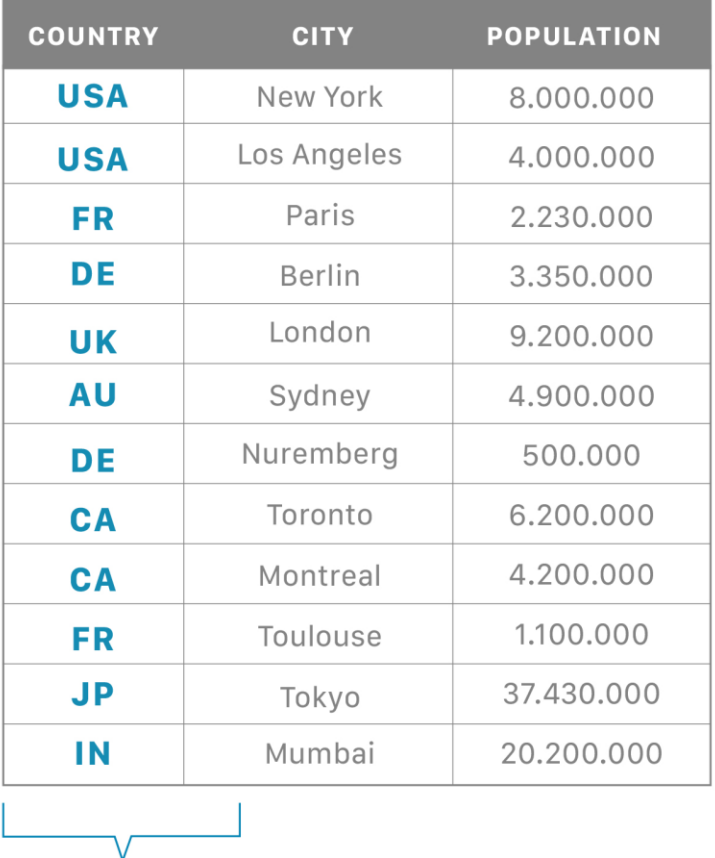

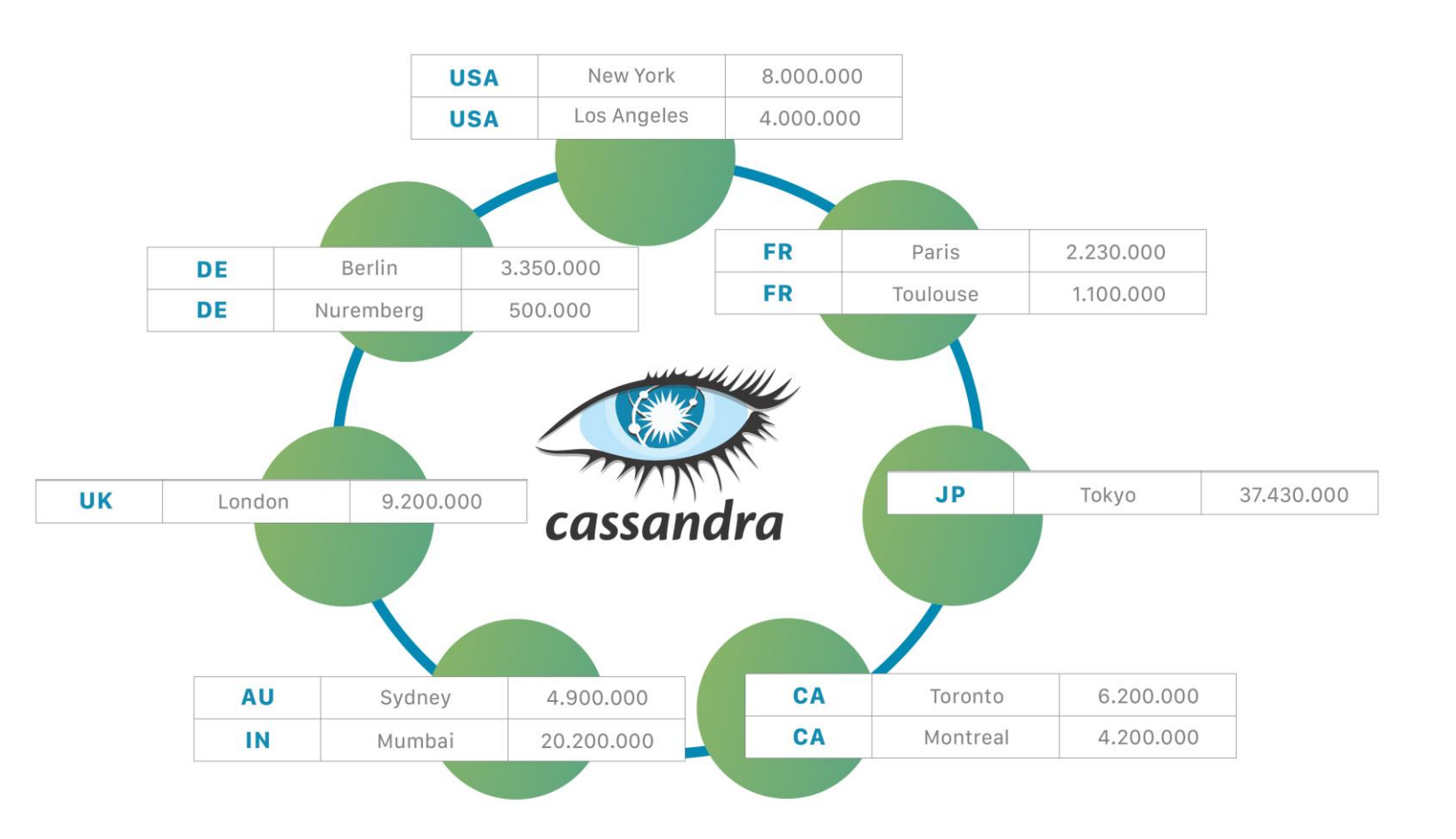

Partition Key

### **Cassandra : exemple de table**

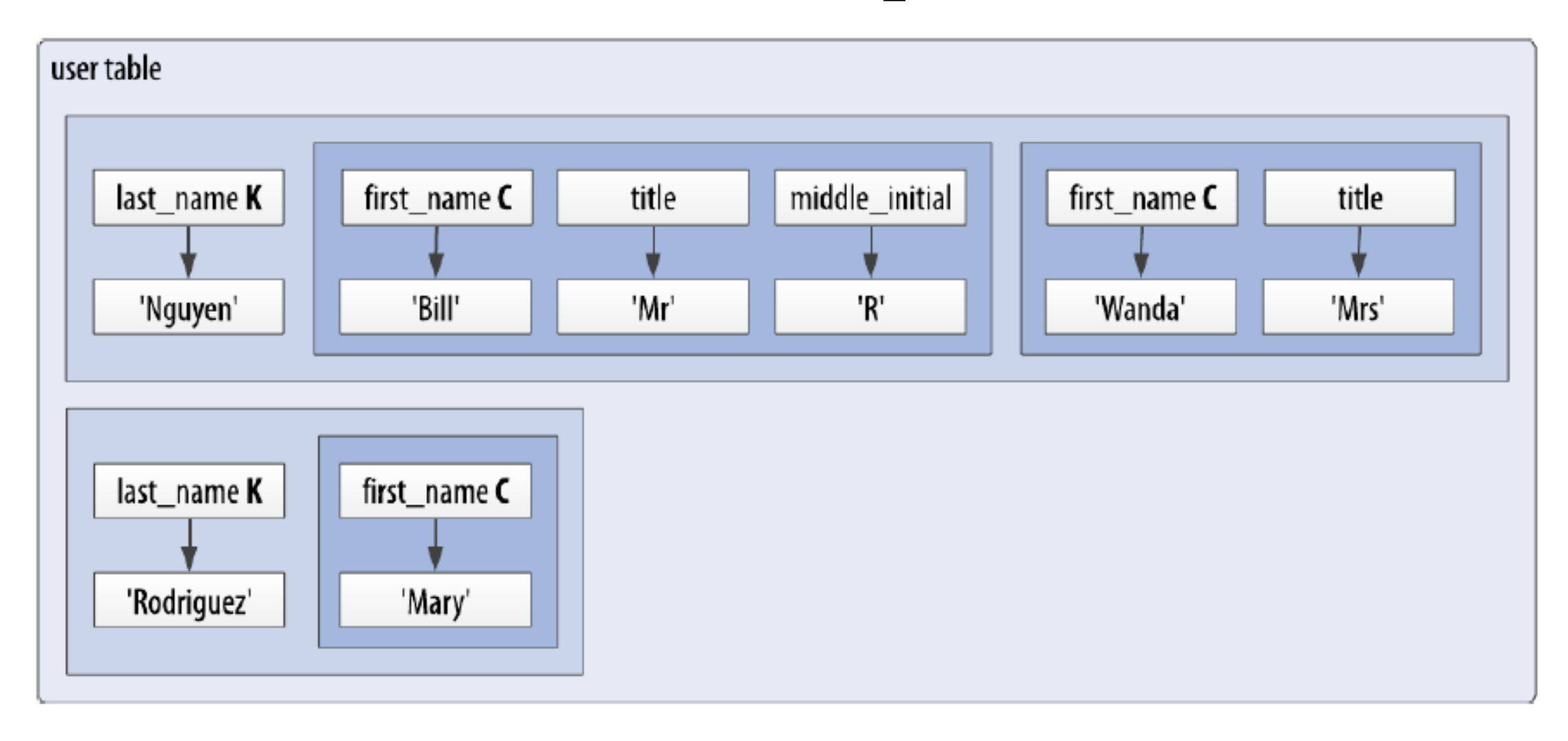

## **Cassandra : pas de stockage des valeurs null**

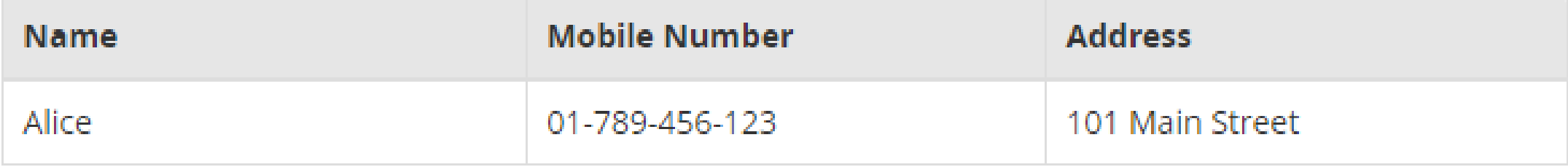

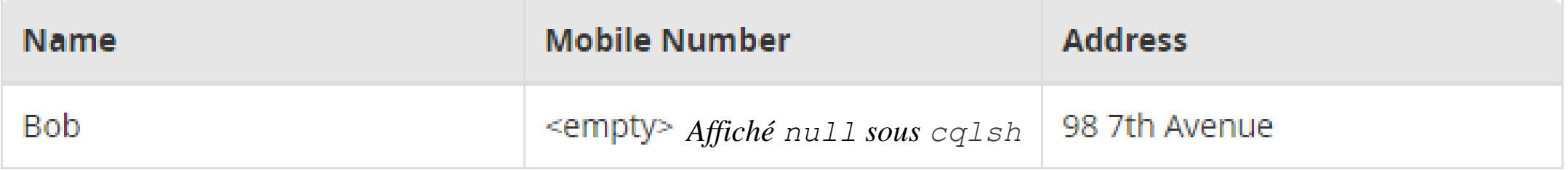

Ce qui est réellement stocké :

name: Alice | mobile number:  $01-789-456-123$  | address: 101 Main Street |

name: Bob | address: 98 7th Avenue
# **Cassandra : principes**

- Pas de jointure : duplication
- Dénormalisation et possibilité de gérer des vues matérialisées au dessus d'une même table
- Pas d'intégrité référentielle (pas de clé étrangère)
- Modélisation orientée requêtes (*Query-first design*)
- Prise en compte du stockage : stockage de chaque table dans un fichier séparé nécessité de conserver les colonnes allant ensemble au sein d'une même table et de minimiser le nombre de partitions
- Pas de requête de tri gestion du tri par l'ordre ascendant ou descendant des clés de regroupement (*clustering columns*)

### **Cassandra : dénormalisation**

- Jointures inexistante  $\Rightarrow$  dénormalisation du modèle
- Regrouper des données le plus possible dans des lignes
- Conception orientée sur les requêtes les plus fréquentes de l'application
- Dimension la plus grande souvent favorisée (meilleure distribution) **│ →** redondance et possibilités d'incohérence

### **Cassandra : exemple de dénormalisation**

Jointures inexistante  $\Rightarrow$  dénormalisation du modèle

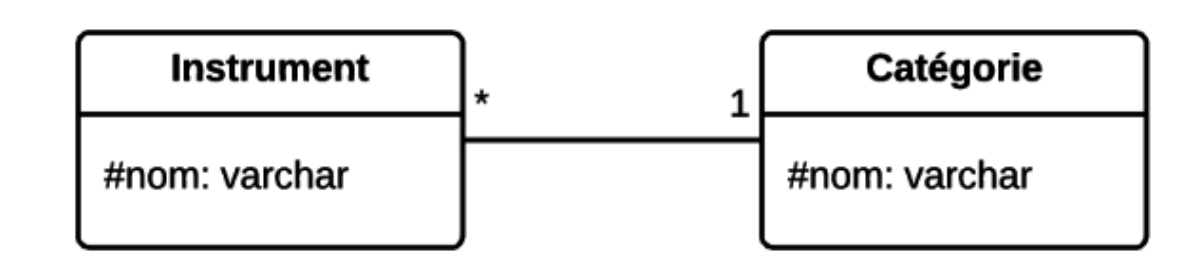

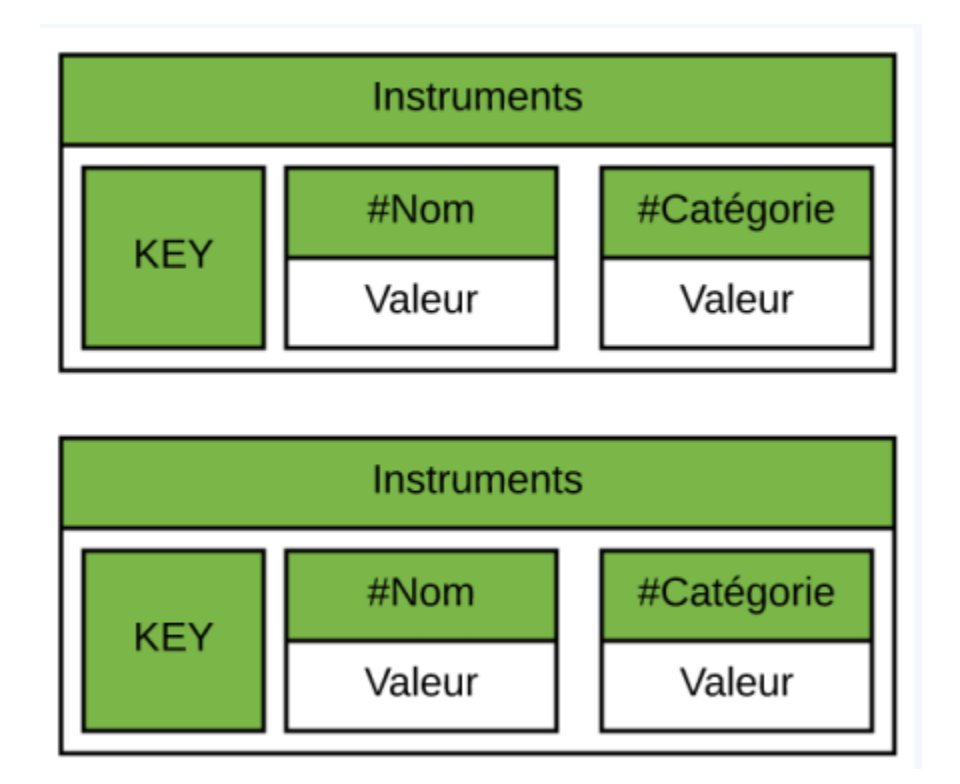

## **Cassandra : une table par requête**

Jointures inexistante  $\Rightarrow$  dénormalisation du modèle

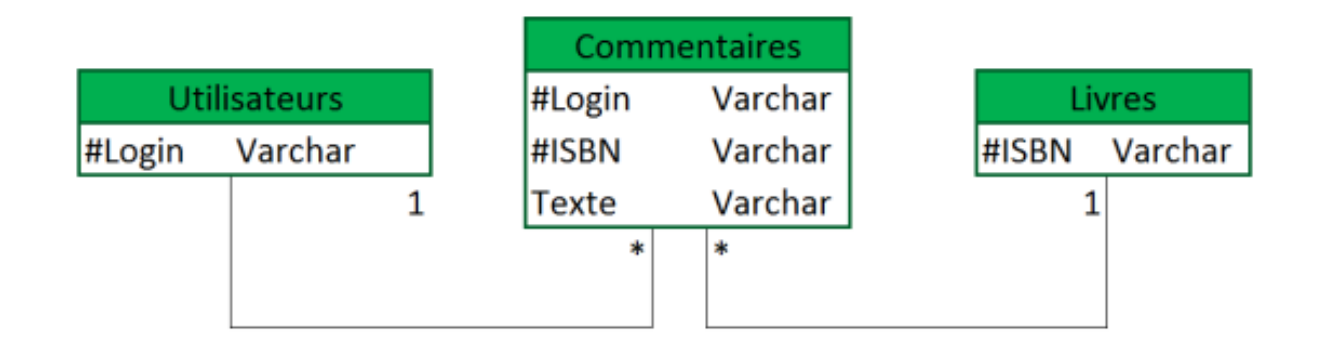

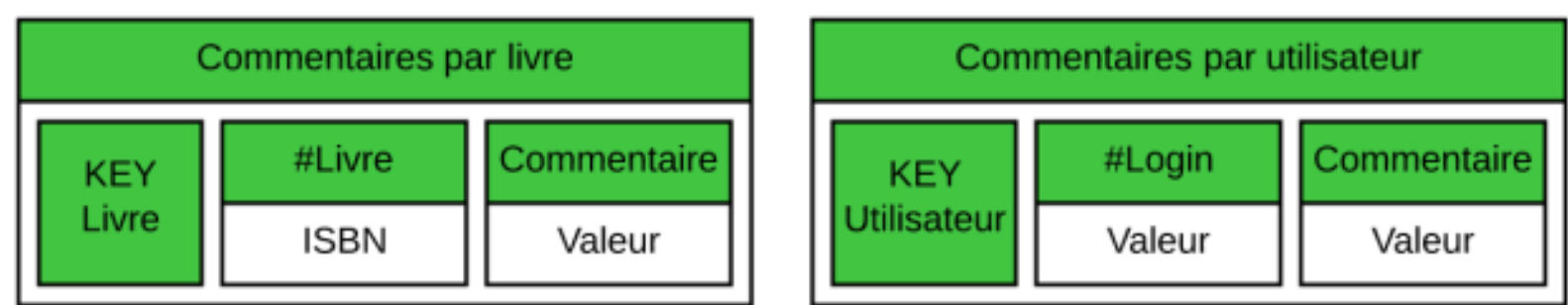

### **Cassandra : exemple de la documentation**

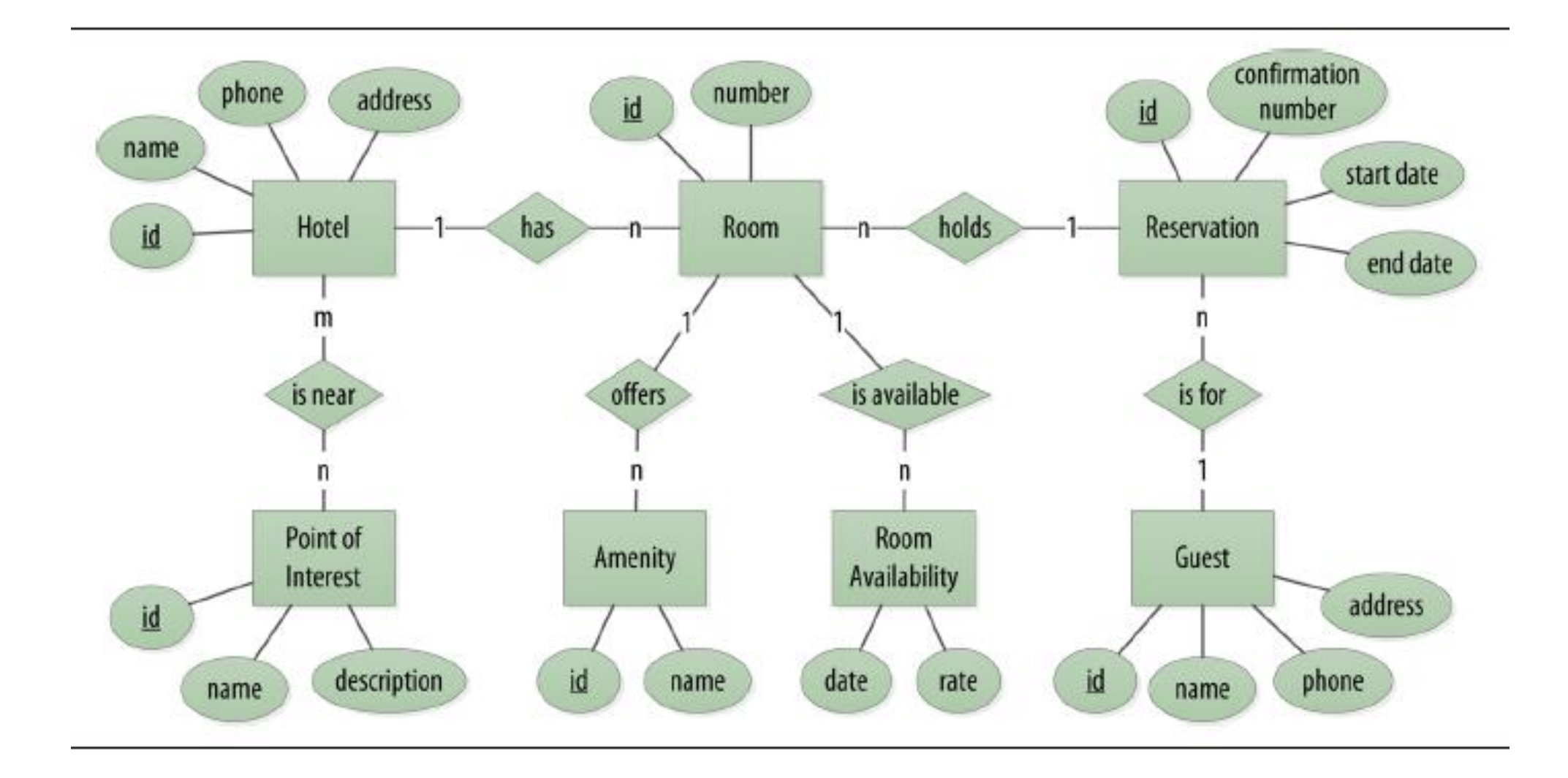

#### **Cassandra : modèle relationnel de l'exemple de la documentation**

#### **Modèle relationnel orienté donnée**

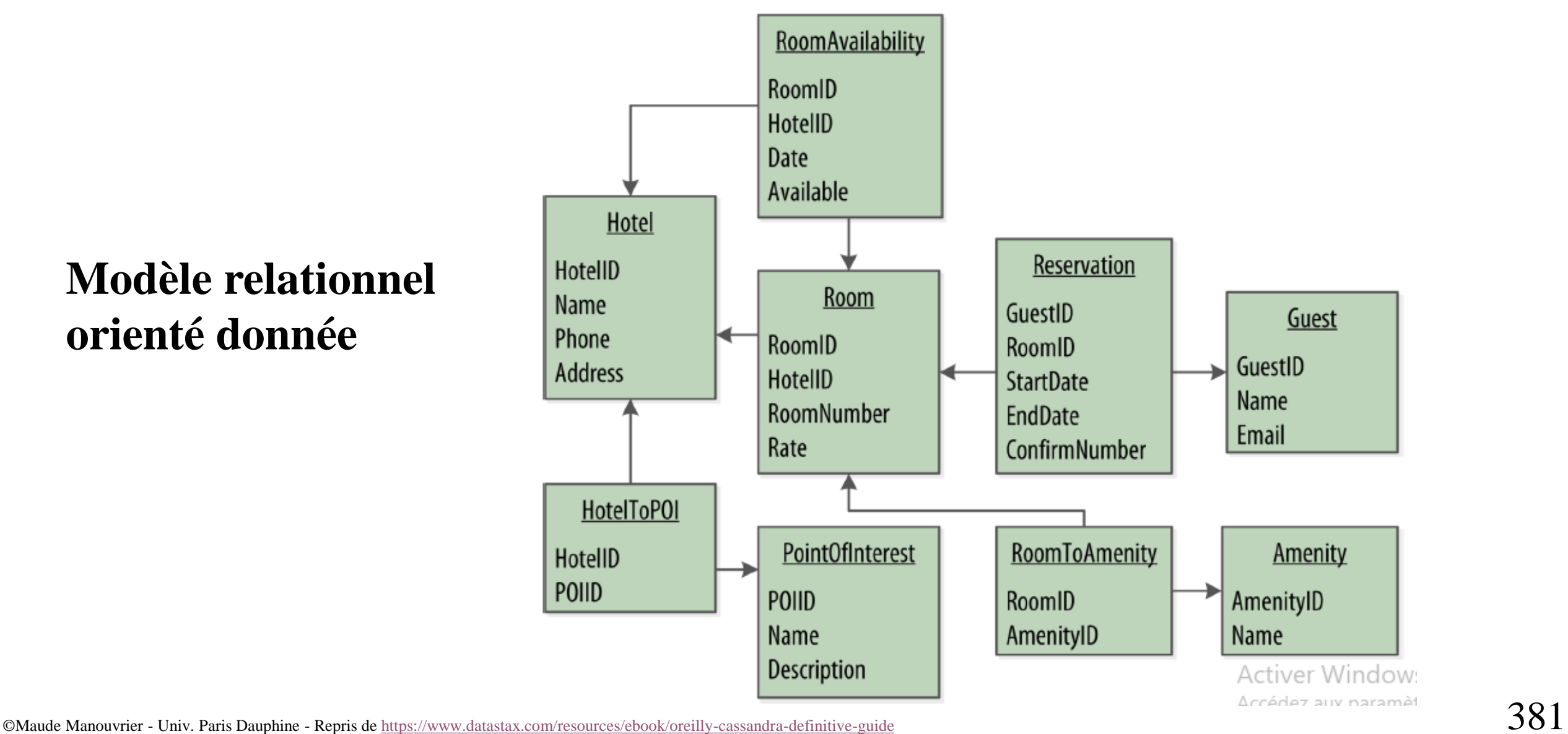

# **Cassandra : Modèle orienté par les requêtes (1/3)**

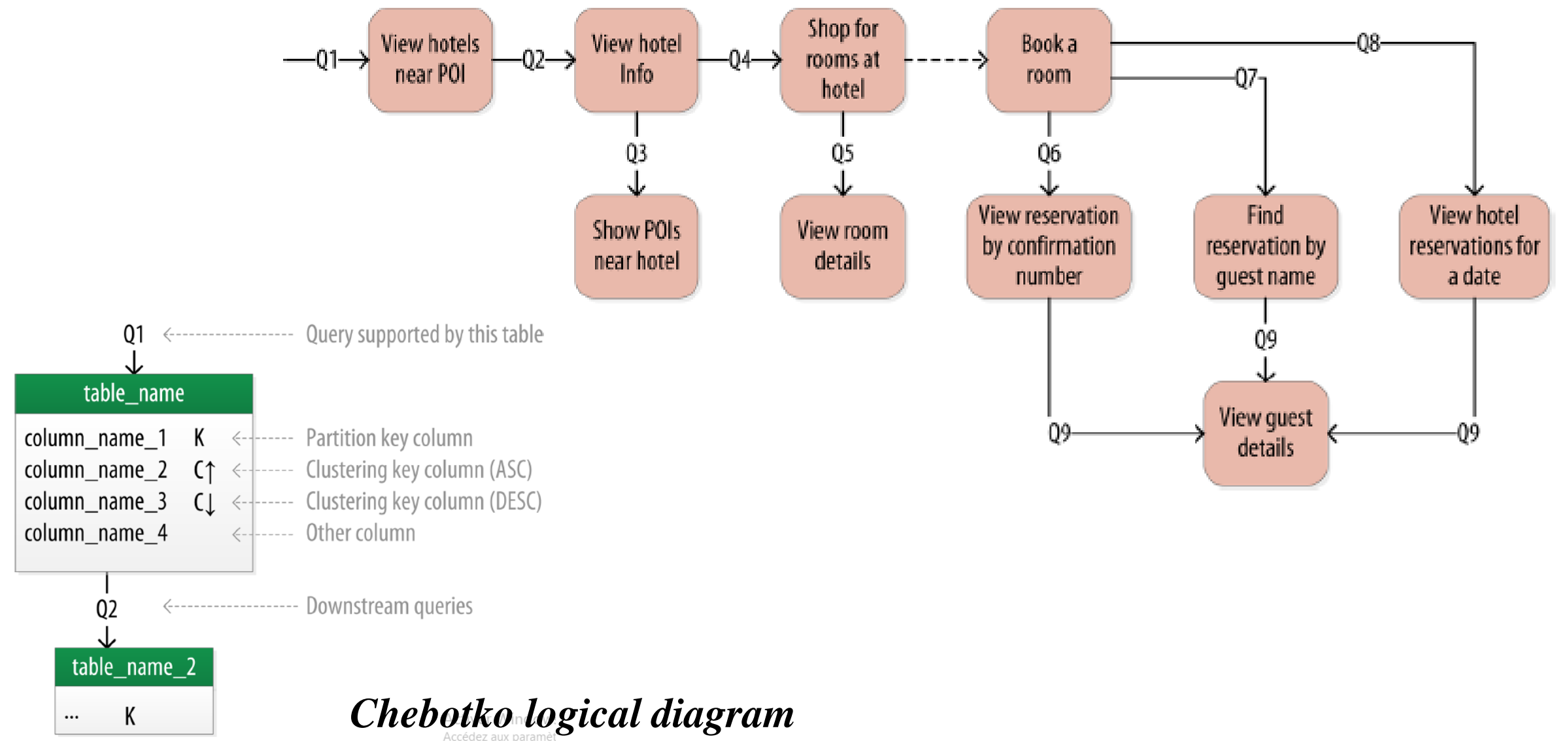

# **Cassandra : Modèle orienté par les requêtes (2/3)**

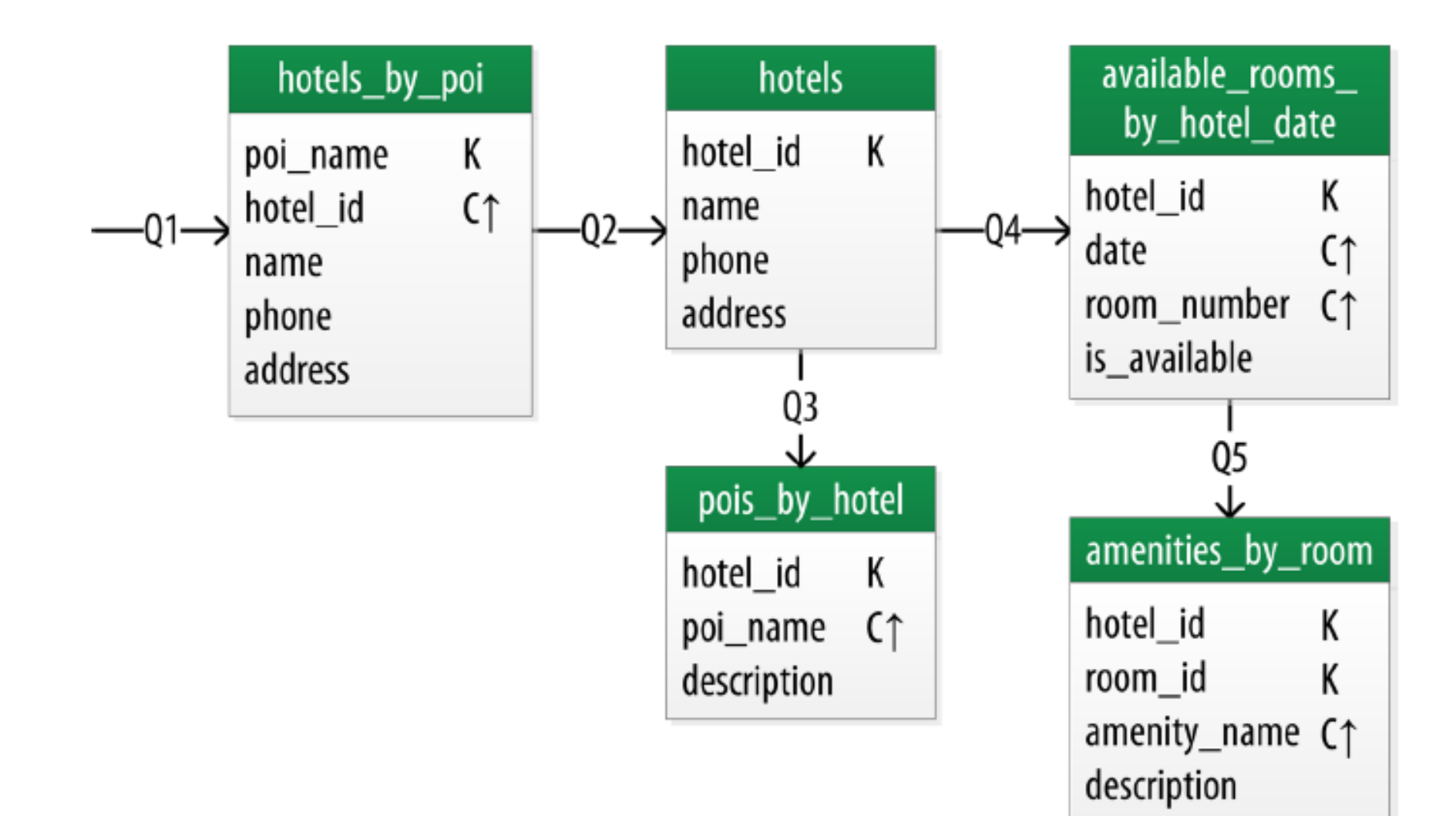

# **Cassandra : Modèle orienté par les requêtes (3/3)**

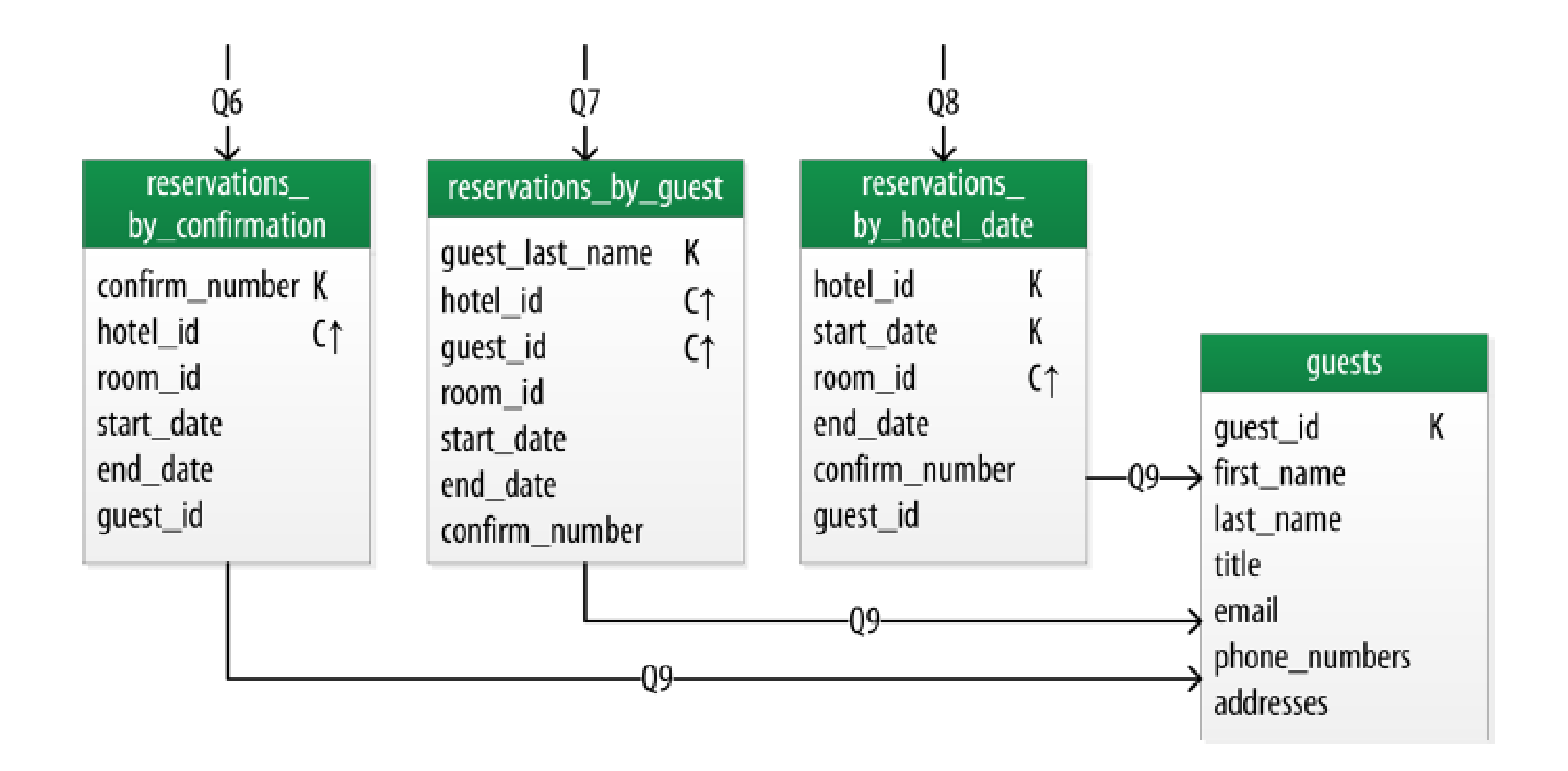

# **Cassandra : langage CQL (création)**

```
Création d'un keyspace :
```

```
CREATE KEYSPACE IF NOT EXISTS Compagnie
    WITH REPLICATION=[\'class':'SimpleStrategy','replication_factor':3<sup>]</sup>];
```
Création d'une Column Family / table (sans imbrication) :

```
CREATE TABLE Vols (
    idVol INT, dateDepart DATE, distance INT, duree FLOAT,
   depart CHAR(3), arrivee CHAR(3), pilote INT,
    copilote INT, officier INT, ChefCabine1 INT, ChefCabine2 INT,
   primary key (idVol)
);
```
CREATE INDEX vol\_pilote ON Vols (pilote);

# **Cassandra : langage CQL (insertion)**

A la SQL

INSERT INTO Vols (idVol, dateDepart, distance, duree, depart, arrivee, pilote, copilote, officier, ChefCabine1, ChefCabine2) VALUES (1, '2016-10-15', 344, 1.3, 'CDG', 'LCY', 1, 2, 3, 4, 5);

Avec JSon

```
INSERT INTO Vols JSON '{
   "idVol" : 1, "dateDepart" : "2016-10-15", "distance":344,
    "duree" : 1.3, "depart" : "CDG", "arrivee" : "LCY",
    "pilote" : 1, "copilote" : 2, "officier" : 3,
    "ChefCabine1" : 4, "ChefCabine2" : 5}';
```
### **Cassandra : langage CQL (sélection)**

SELECT \* FROM Vols WHERE  $idVol = 1$ ;

Résultat :

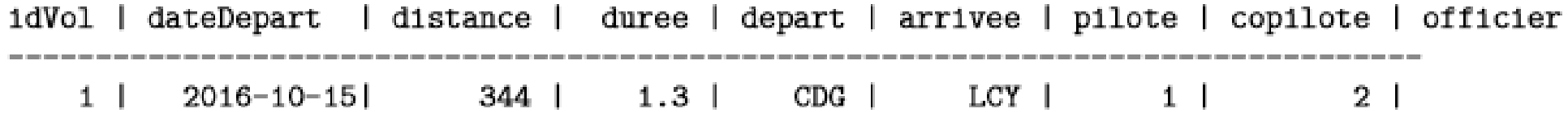

#### **Cassandra : langage CQL (utilisation des estampilles)**

- Toute valeur est associée à un *TIMESTAMP*
- Estampillage automatique (ms) lors de la mise à jour
- Possible de spécifier l'estampille dans les requêtes

```
UPDATE Vols USING TIMESTAMP 2345
    SET pilote=18 WHERE idVol = 1;
```
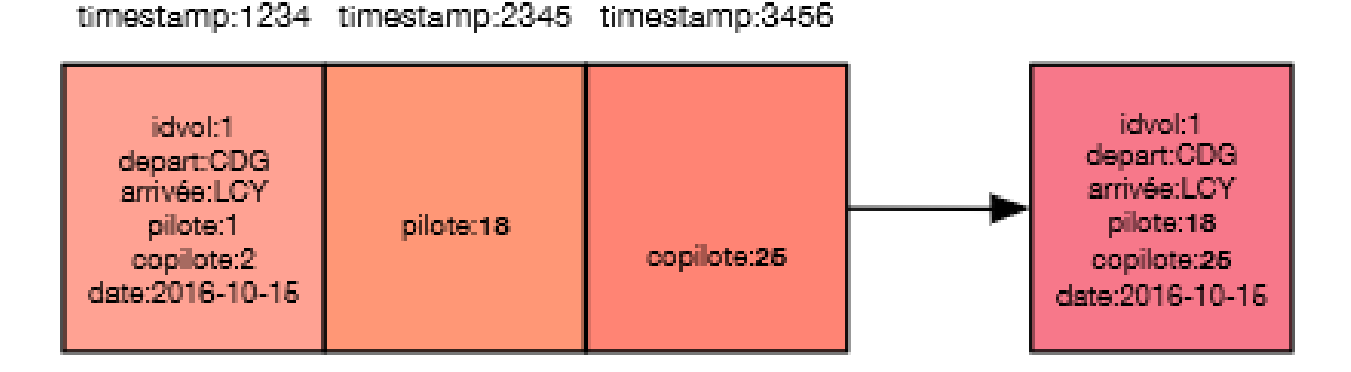

©Maude Manouvrier - Univ. Paris Dauphine - Repris de <u>http://chewbii.com/cassandra-slides/</u> 388

# **Cassandra : exemples de requêtes CQL**

SELECT writetime(depart), writetime(pilote), writetime(copilote) FROM Vols WHERE idVol=1;

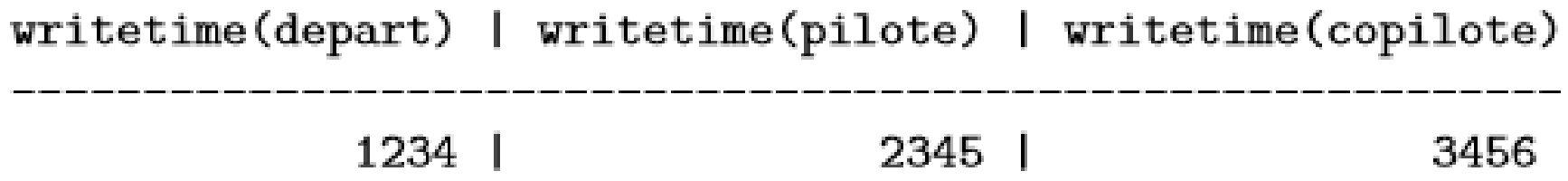

DELETE pilote USING TIMESTAMP 1234 FROM Vols WHERE idVol=1;

#### **Cassandra : Exemple (1/5)**

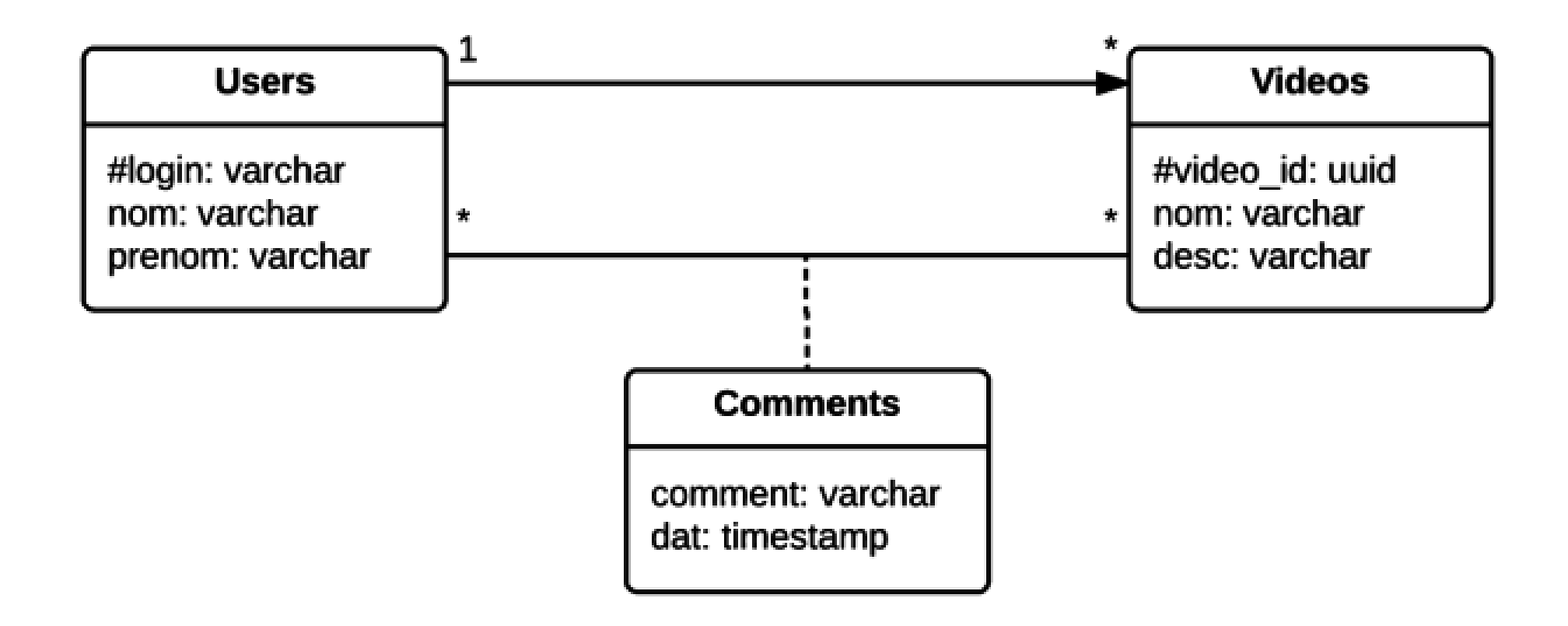

### **Cassandra : Exemple (2/5)**

On ne souhaite pas faire des requêtes sur les utilisateurs mais on souhaite :

- Connaître les vidéos insérées par un utilisateur dont on connaît le login
- Accéder à toutes les informations d'une vidéo
- Connaître les commentaires par vidéo et par utilisateur

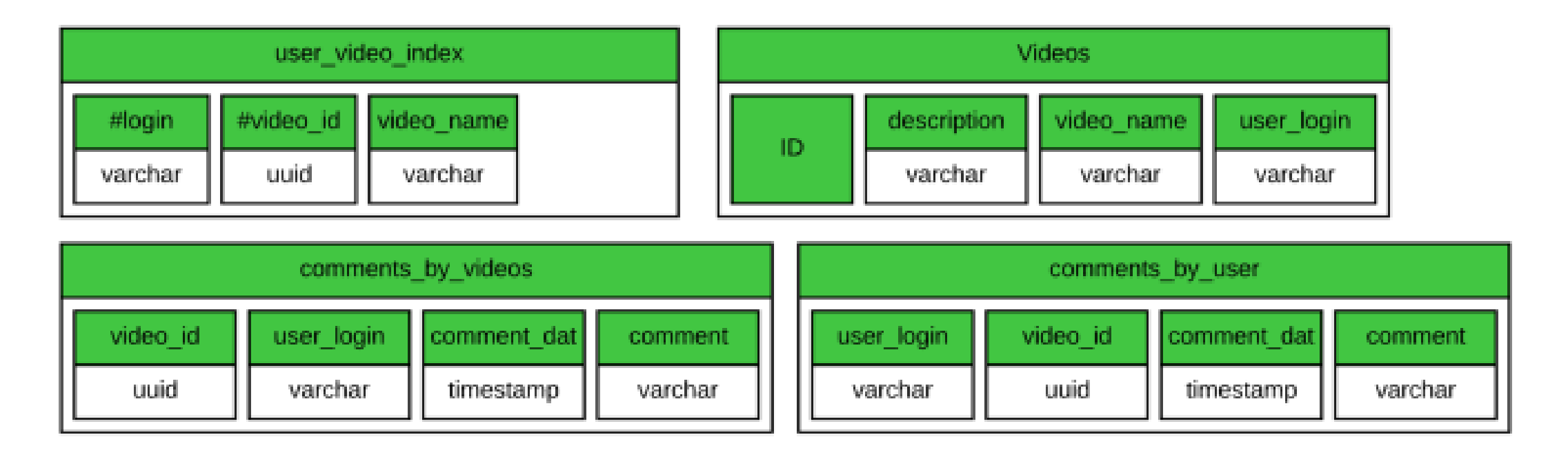

#### **Cassandra : Exemple (3/5)**

#### One-to-Many

CREATE TABLE videos ( videoid uuid, videoname varchar, username varchar, description varchar, tags varchar, upload date timestamp, PRIMARY KEY(videoid)

 $\frac{1}{2}$ 

- Static table to store videos
- UUID for unique video id
- Add username to denormalize

```
CREATE TABLE username video index (
   username varchar,
   videoid uuid,
   upload date timestamp,
   video name varchar,
   PRIMARY KEY (username, videoid)
);
```
SELECT video name FROM username video index WHERE username = 'tcodd' AND videoid = '99051fe9'

• Lookup video by username

#### Write in two tables at once for fast lookups

DATASTAX

### **Cassandra : Exemple (4/5)**

- Model both sides of the view
- Insert both when comment is created

```
CREATE TABLE comments by video (
   videoid uuid,
   username varchar,
   comment ts timestamp,
   comment varchar,
   PRIMARY KEY (videoid, username)
);
```

```
CREATE TABLE comments by user (
   username varchar,
   videoid uuid,
   comment ts timestamp,
   comment varchar,
   PRIMARY KEY (username, videoid)
);
```
#### **DON'T BE AFRAID OF WRITES**

# **Cassandra : Exemple (5/5)**

#### Keyword index example

- Using the previous video example, users want to tag videos.
- Video table defined as: CREATE TABLE videos ( videoid uuid, videoname varchar, username varchar, description varchar, tags varchar, upload date timestamp, PRIMARY KEY(videoid)

 $)$ ;

• Now we can define an index for tagging videos

```
CREATE TABLE video tag index (
  tag varchar,
  videoid uuid,
  timestamp timestamp
  PRIMARY KEY(tag, videoid)
```
 $)$ ;

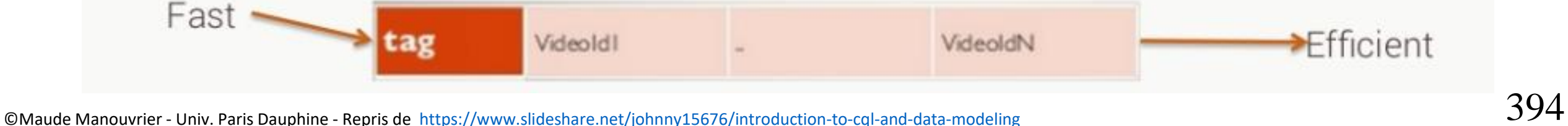

DATASTAX<sup>'</sup>

# **Cassandra : Clé de partition et de regroupement**

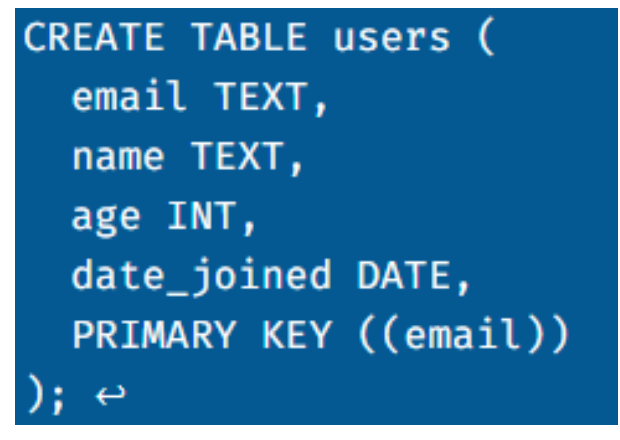

**Table avec une clé de partition à 1 attribut et une clé de regroupement à 2 attributs**

```
CREATE TABLE ratings_by_user (
  email TEXT,
  title TEXT,
  year INT,
  rating INT,
  PRIMARY KEY ((email), title,
year)
): \leftrightarrow
```
**Table avec une clé de partition à 1 attribut Table avec une clé de partition à 2 attributs**

```
CREATE TABLE movies (
  title TEXT,
  year INT,
  duration INT,
  avg_rating FLOAT,
  PRIMARY KEY ((title, year))
): \leftrightarrow
```
**Table avec une clé de partition à 2 attributs et une clé de regroupement à 2 attributs**

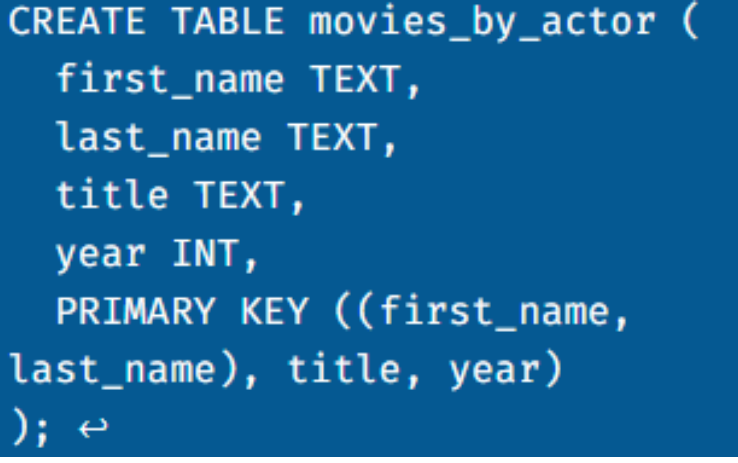

### **Cassandra : attributs complexes**

Pour un attribut peut être associé à un type complexe :

- *SET* : ensemble valeurs (non ordonnées)
- *LIST* : liste de valeurs (ordonnées)
- *MAP* : *hashMap* clé/valeur
- *SubType* : ligne imbriquée

```
CREATE TABLE Vols (
    idVol INT, dateDepart DATE, distance INT, duree FLOAT,
    depart CHAR(3), arrivee CHAR(3), pilote INT,
    copilote INT, officier INT, ChefCabine1 INT, ChefCabine2 INT,
    hotesses XXX,
    primary key (idVol)
\lambda;
```
# **Cassandra : attribut de type SET**

#### • Insertion :

**INSERT INTO Vols (..., hotesses) VALUES (...,**  $\{6, 7, 8\}$ **);** 

#### $\bullet$  Mise à jour :

UPDATE Vols SET hotesses = hotesses +  $\{9\}$  WHERE idVol = 1; UPDATE Vols SET hotesses = hotesses -  ${8}$  WHERE idVol = 1; UPDATE Vols SET hotesses =  ${10}$  WHERE idVol = 1; DELETE hotesses FROM Vols WHERE idvol  $= 1$ ;

#### • Liste des hotesses :

SELECT idVol, hotesses FROM Vols WHERE idVol  $= 1$ ;

1dVol hotesses

#### $1 \mid \{6, 7, 8\}$

# **Cassandra : attribut de type LIST**

#### • Insertion :

INSERT INTO Vols (..., hotesses) VALUES (..., [6, 7, 8]);

#### • Mise à jour :

UPDATE Vols SET hotesses  $=$  hotesses  $+$  [9] WHERE idVol  $= 1$ ; UPDATE Vols SET hotesses $[1] = 8$  WHERE idVol = 1; UPDATE Vols SET hotesses =  $[10]$  WHERE idVol = 1; DELETE hotesses[0] FROM Vols WHERE idvol  $= 1$ ;

#### • Liste des hotesses :

SELECT idVol, hotesses FROM Vols WHERE idVol  $= 1$ ;

idVol | hotesses

 $1 \mid [6, 7, 8]$ 

# **Cassandra : attribut de type MAP**

• Insertion :

INSERT INTO Vols  $(...,$  hotesses) VALUES  $(..., \{'"h1" : 6, "h2" : 7,$ "h3":  $8$ }]);

 $\bullet$  Mise à jour :

UPDATE Vols SET hotesses = hotesses +  $\{$  "h4" : 9} WHERE idVol = 1; UPDATE Vols SET hotesses["h1"] = 10 WHERE idVol = 1; UPDATE Vols SET hotesses =  $\{$ "h1" : 9} WHERE idVol = 1; DELETE hotesses["h2"] FROM Vols WHERE idvol  $= 1$ ;

• Liste des hotesses :

SELECT idVol, hotesses FROM Vols WHERE idVol  $= 1$ ;

 $1dVol$ 

hotesses

 $1$  | {"h1" : 6, "h2" : 7, "h3" : 8}

### **Cassandra : attribut d'un type imbriqué**

• Création du type à imbriquer : CREATE TYPE hotesseType (ID int, nom text, prenom text); Il faut "figer" le type : (frozen $<$ hotesse $Type$ ).

#### • Insertion :

INSERT INTO Vols (..., hotesses) VALUES (..., {"ID" : 6,

"nom": "Walthéry", "prenom": "Natacha"});

 $\bullet$  Mise à jour :

UPDATE Vols SET hotesse["nom"] = "Walter" WHERE idVol =  $1$ ; DELETE hotesse FROM Vols WHERE idvol  $= 1$ ;

#### • Liste des hotesses :

SELECT idVol, hotesse.nom, hotesse.prenom FROM Vols WHERE  $idVol=1$ :

idVol | hotesse.nom | hotesse.prenom

```
1 \perpWalthéry | Natacha
```
#### **Cassandra : architecture**

- Base de donnée contenue dans un cluster ou ensemble de *data-centers* (ensemble de nœuds qui sont dans un environnement géographique proche)
- Données réparties sur plusieurs nœuds et éventuellement répliquées sur 1 à N nœuds
- Possibilité pour un utilisateur de se connecter sur n'importe quel nœud et accéder à l'ensemble des données.

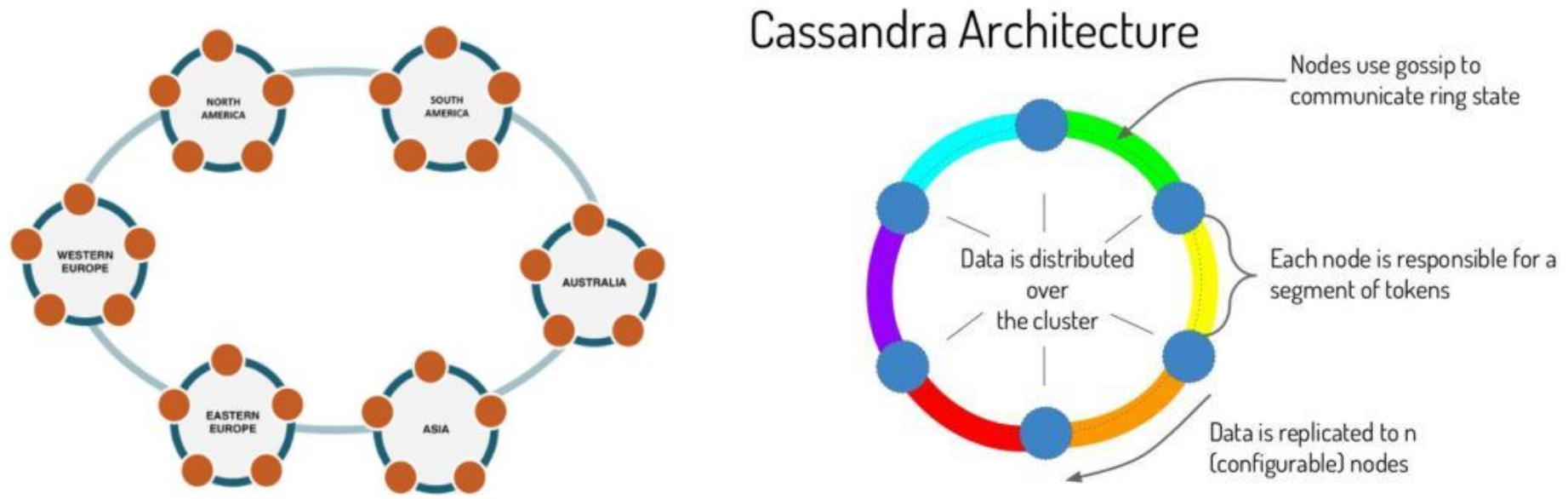

### **Cassandra :** *memtable***,** *commitlog* **et** *SSTable*

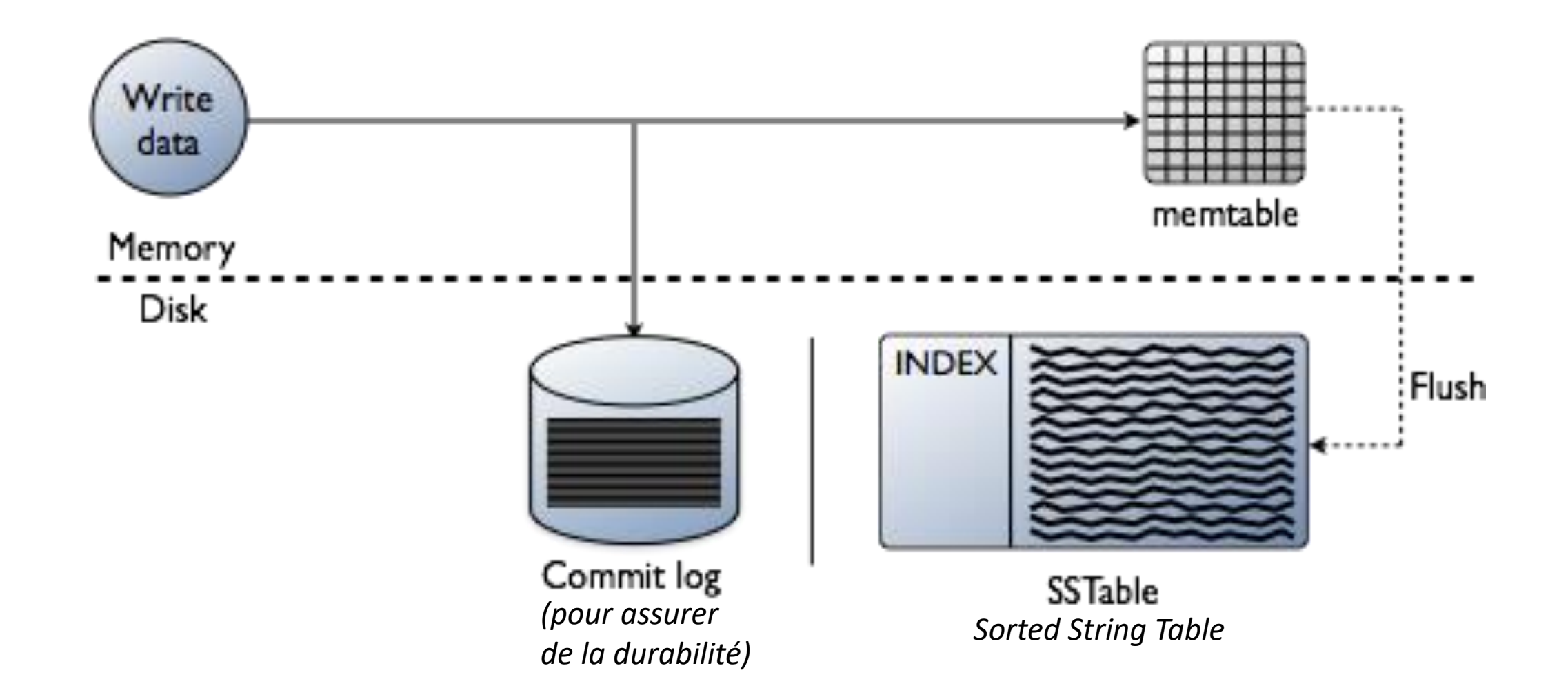

#### **Cassandra : contenu d'un nœud**

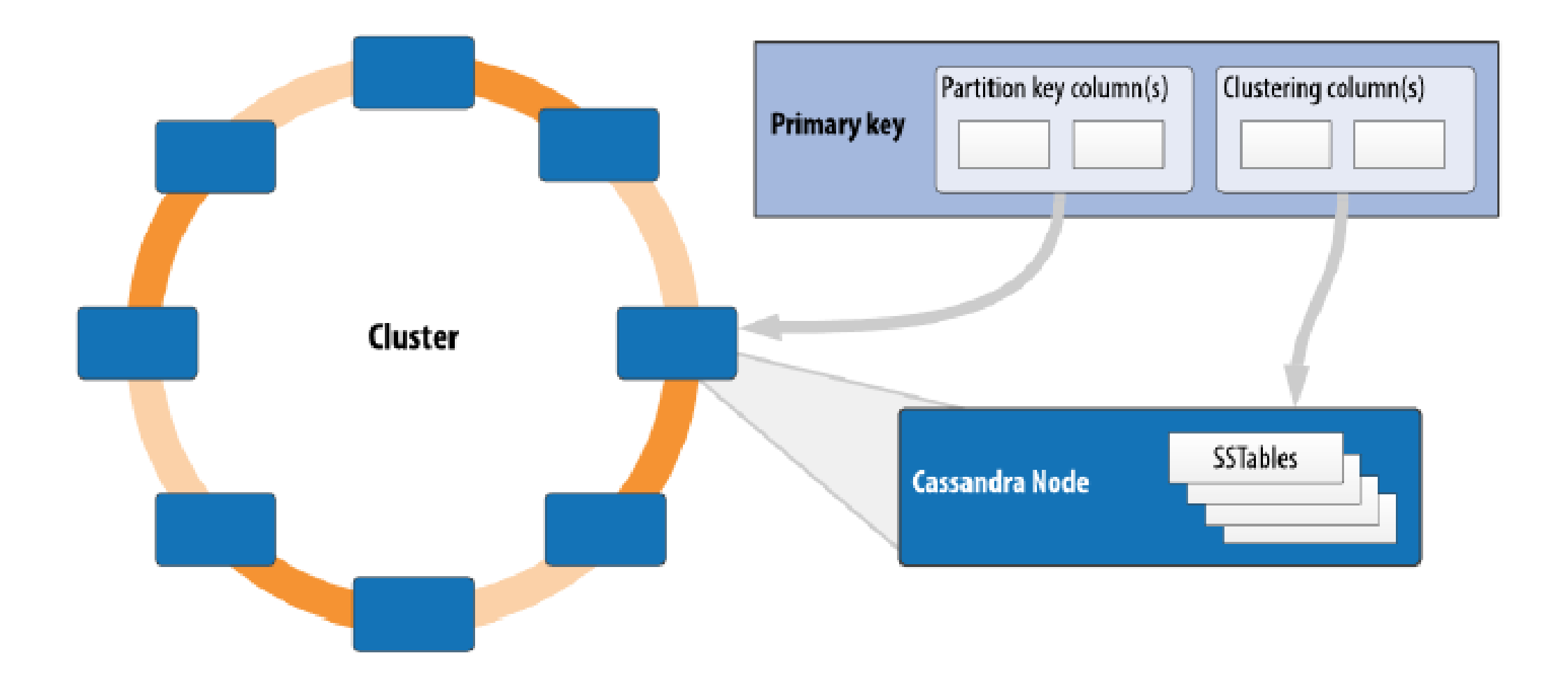

#### **Cassandra : nœud coordinateur**

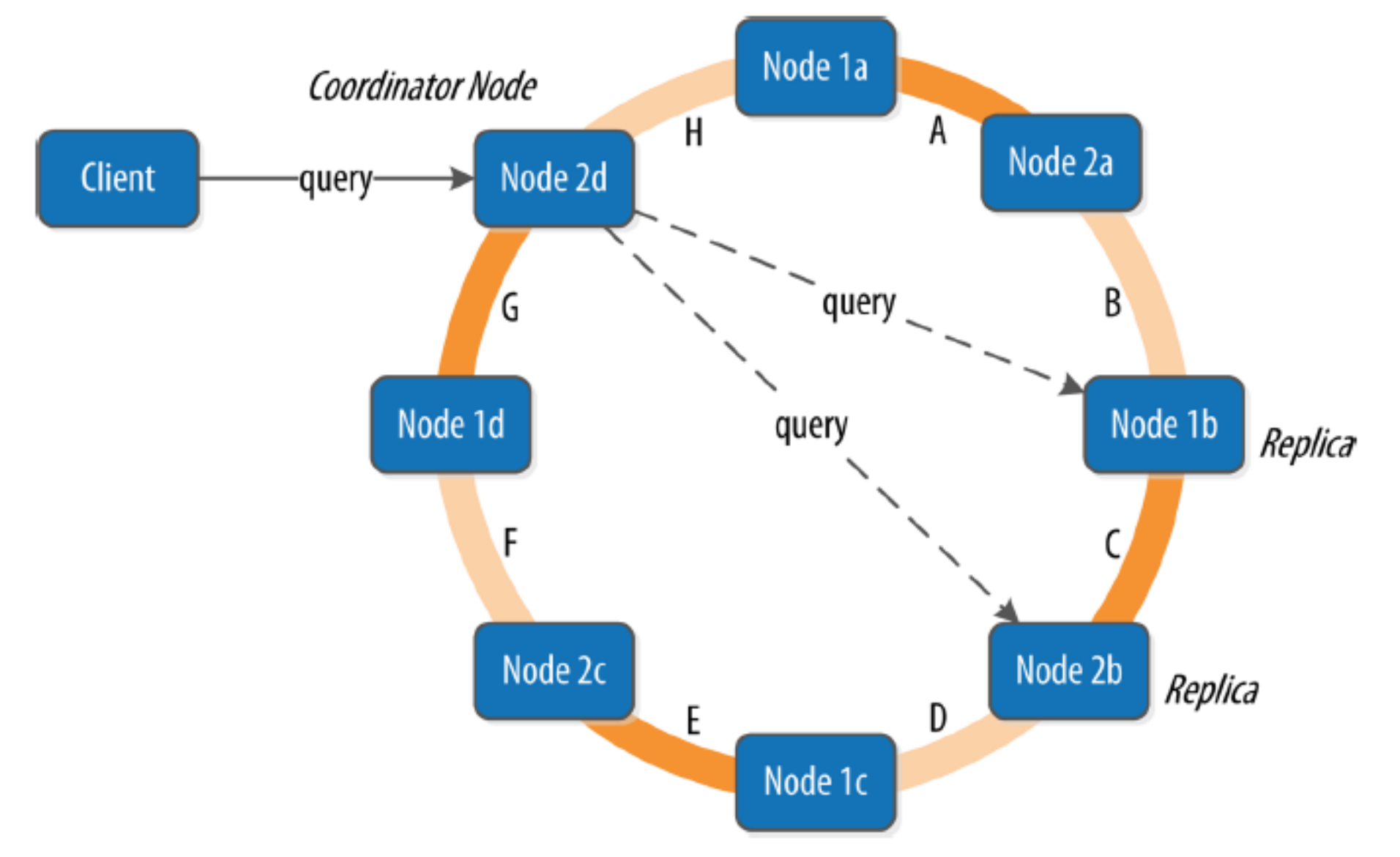

### **Cassandra : cohérence**

- Extension de la notion de **cohérence éventuelle** à une **cohérence ajustable**
- **Choix du niveau de cohérence défini par requête** : clause USING CONSISTENCY (niveau ONE par défaut)
- **Ecriture** :
	- Niveau ONE : écriture effectuée sur au moins un nœud
	- Niveau ALL : écriture effectuée sur tous les N nœuds (avec *N*=*ReplicationFactor*)
	- Niveau QUORUM : écriture effectuée sur *M* nœuds (avec *M=|ReplicationFactor/ 2| + 1*)
- **Lecture** :
	- Niveau ONE : enregistrement retourné par le premier nœud qui répond
	- Niveau ALL : Requête sur tous les nœuds et sélection de l'enregistrement avec l'estampille (*timestamp)*la plus récente (Si un nœud ne répond pas, l'opération échoue)
	- Niveau QUORUM :Requête sur *M* nœuds et sélection de l'enregistrement avec le l'estampille (*timestamp)* la plus récents retournée par la majorité des nœuds

### **Cassandra : niveau de cohérence ONE en écriture avec un facteur de réplication de 3**

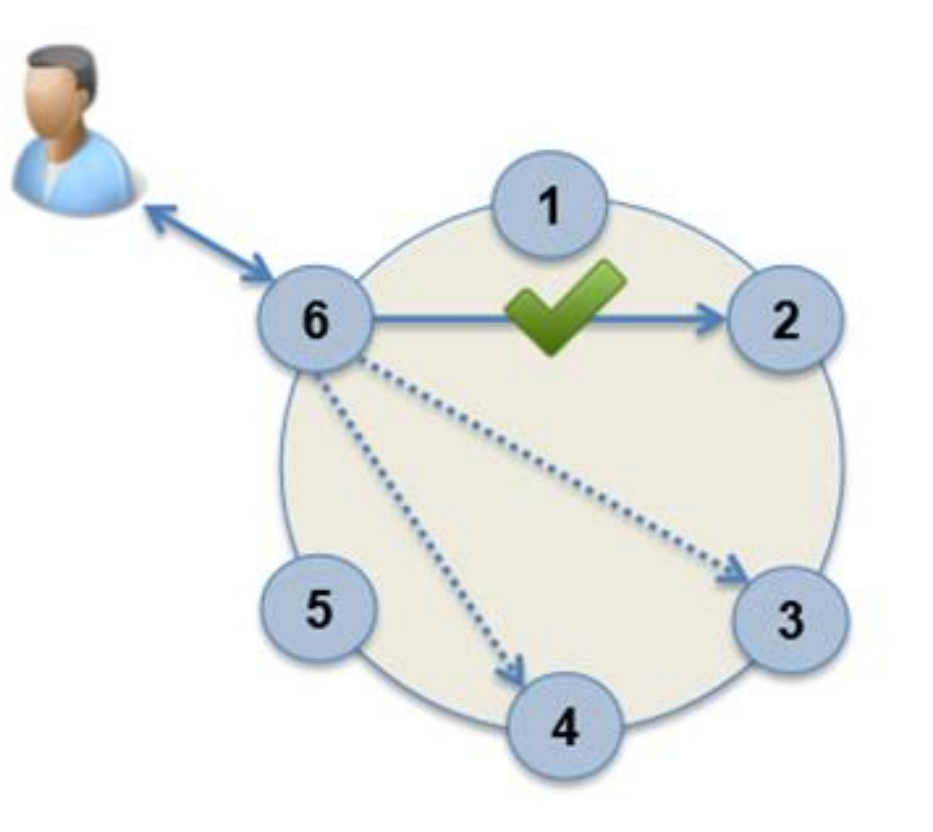

#### **Opération réussie**

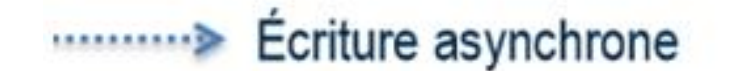

#### **Cassandra : niveau de cohérence QUORUM en écriture avec un facteur de réplication de 2**

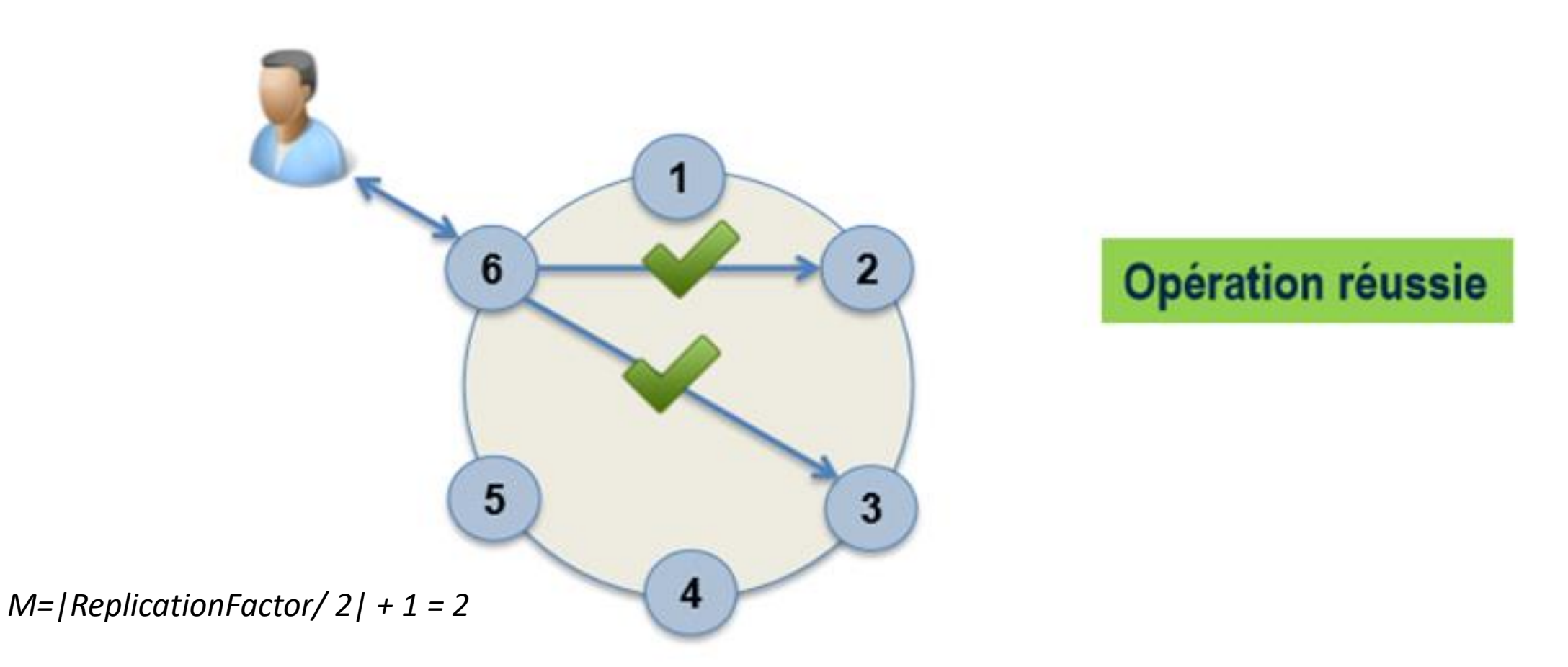

**Cassandra : niveau de cohérence QUORUM Exemple d'échec en écriture avec un facteur de rép. de 2**

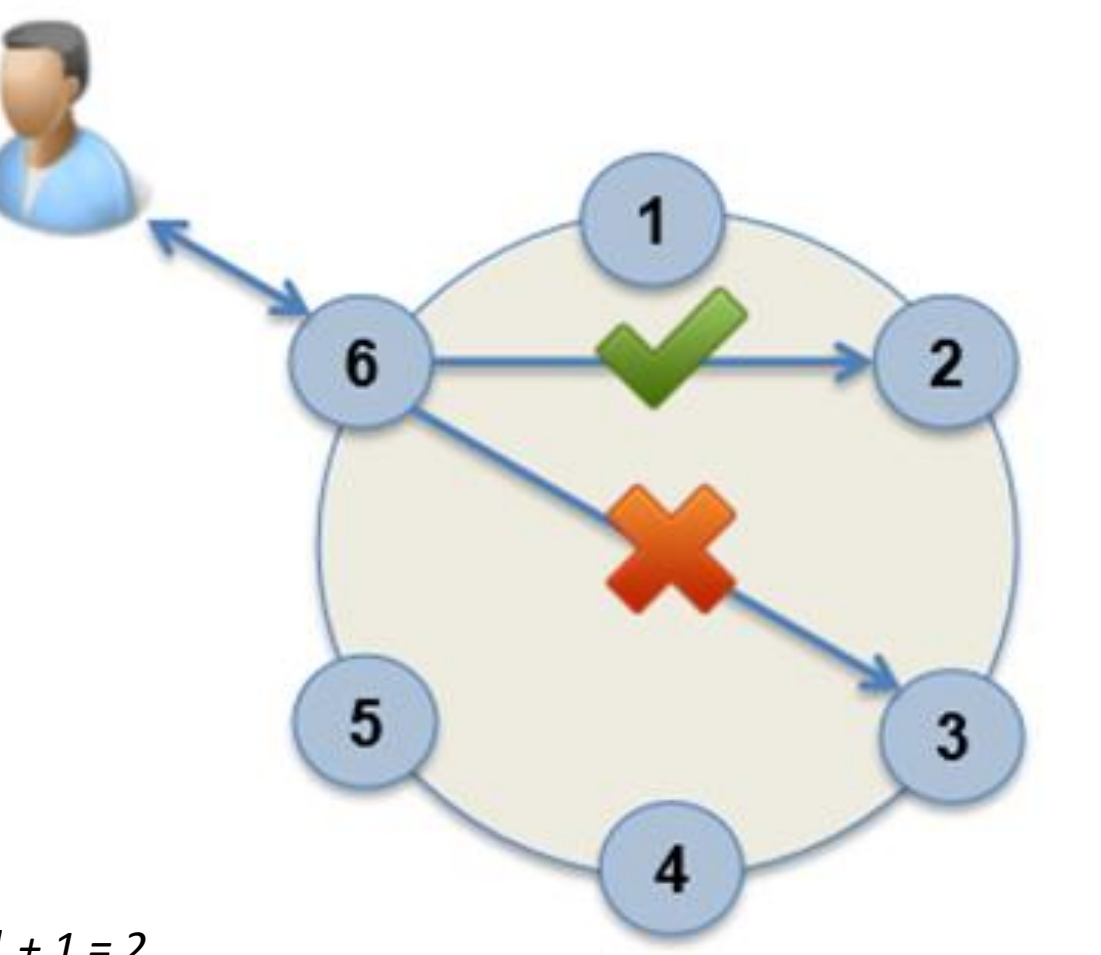

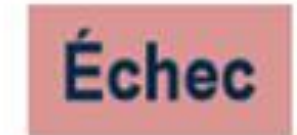

*M=|ReplicationFactor/ 2| + 1 = 2*

#### **Cassandra niveau de cohérence QUORUM en écriture avec un facteur de réplication de 3**

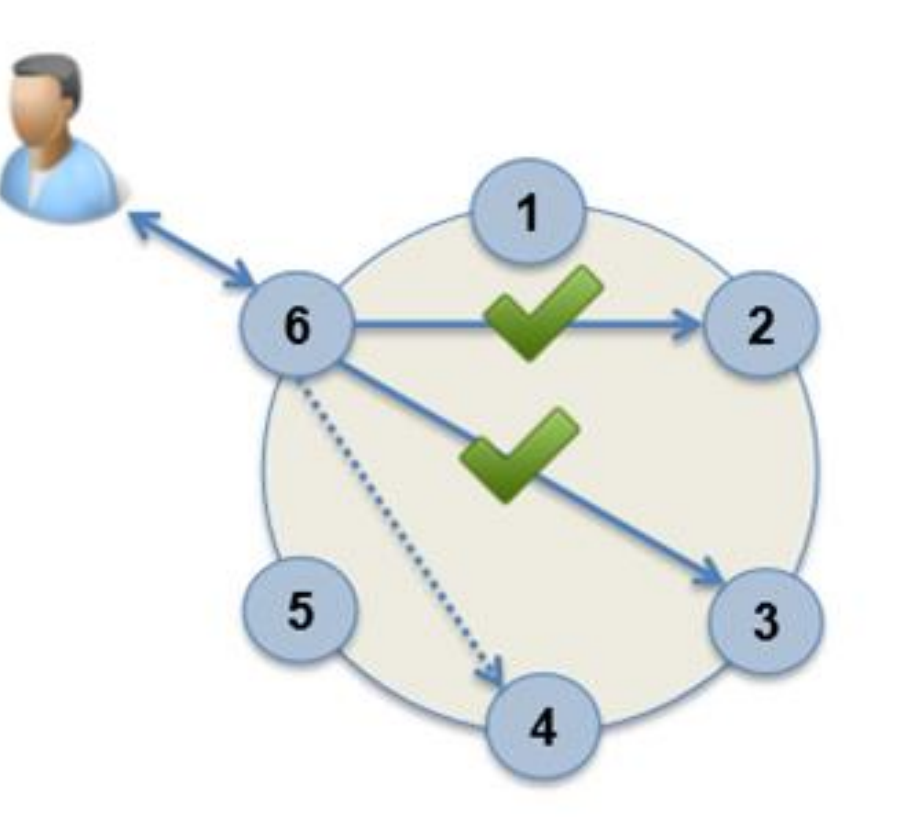

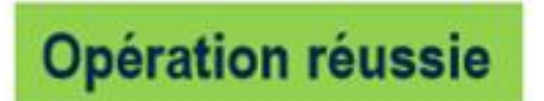

*M=|ReplicationFactor/ 2| + 1 = 2*

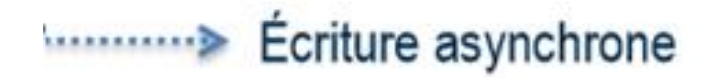

**Cassandra : niveau de cohérence QUORUM Exemple d'échec en écriture avec un facteur de rép. de 3**

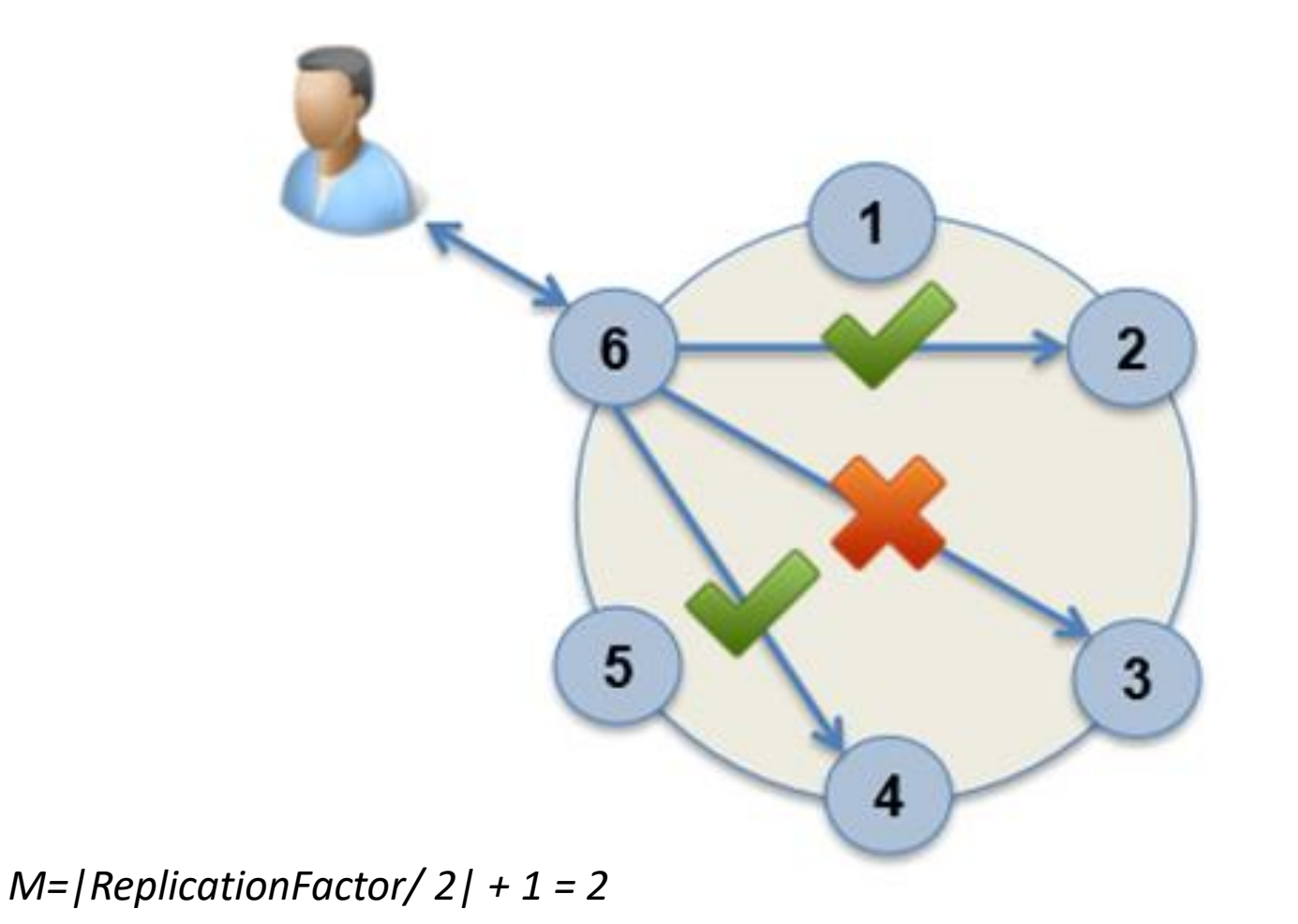

#### **Opération réussie**

#### **Cassandra niveau de cohérence ALL en écriture avec un facteur de réplication de 3**

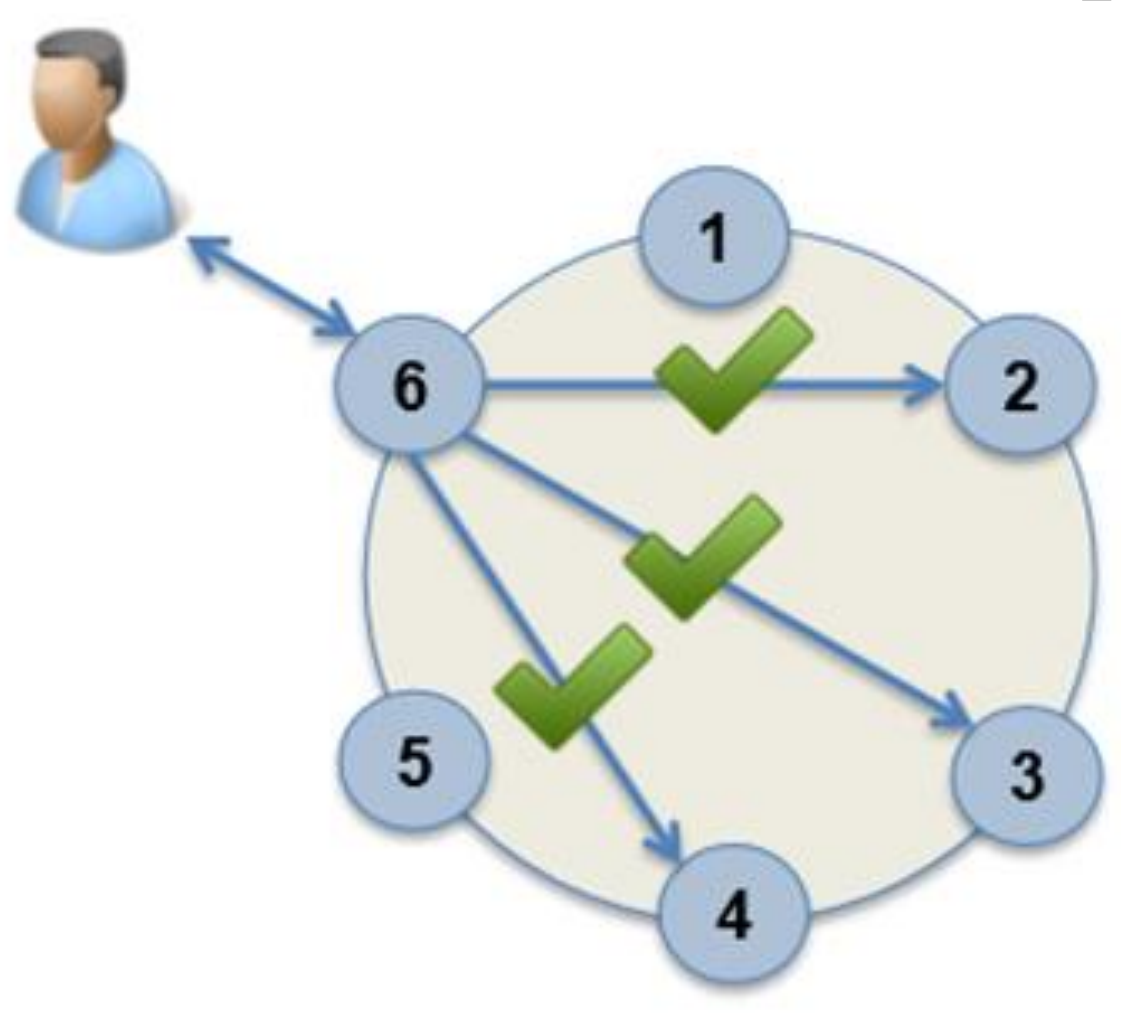

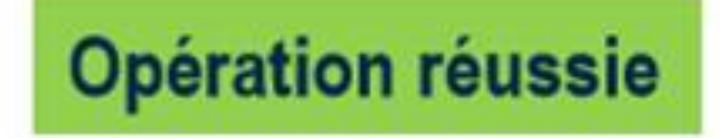
## **Cassandra : niveau de cohérence ALL Exemple d'échec en écriture avec un facteur de rép. de 3**

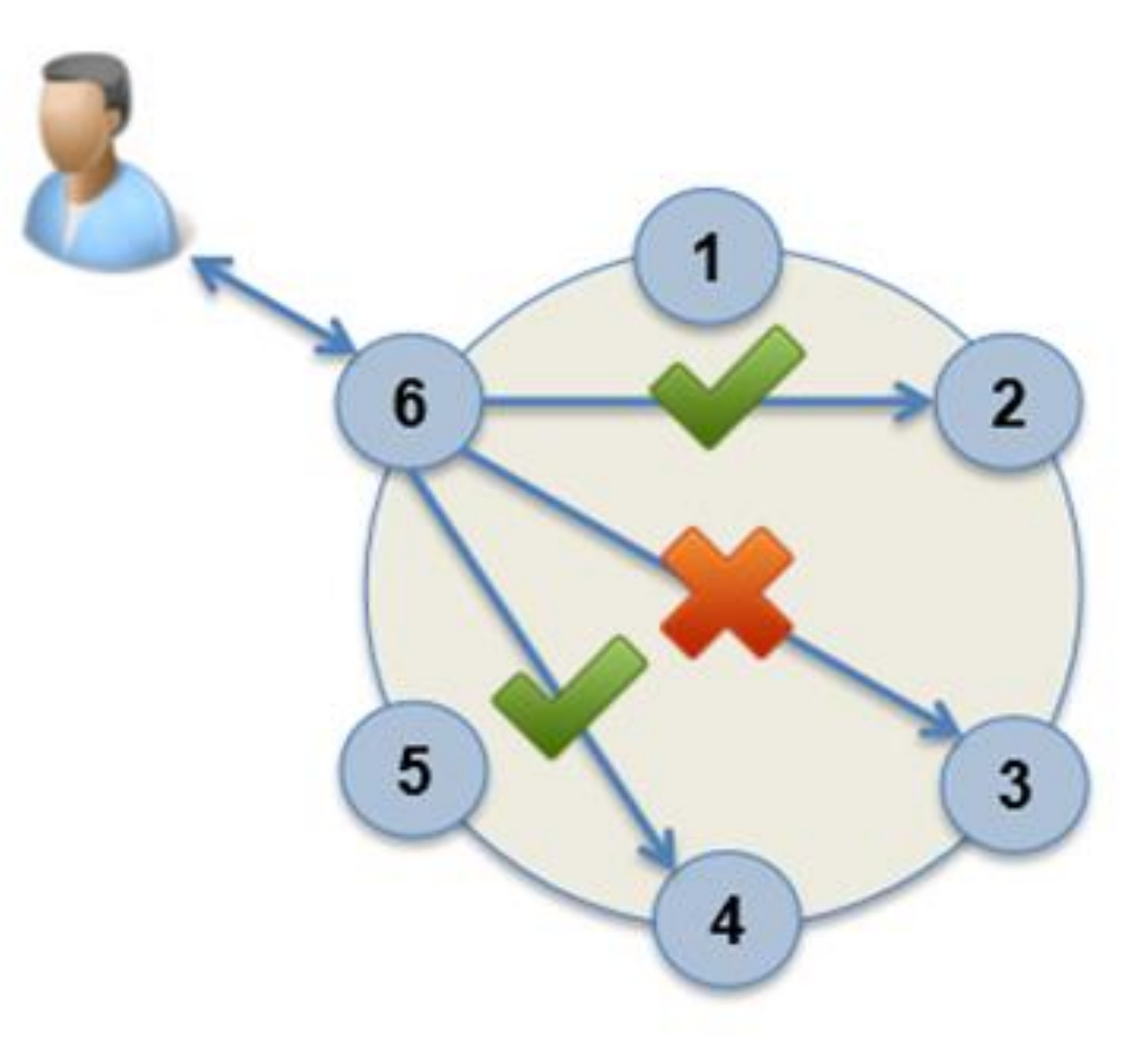

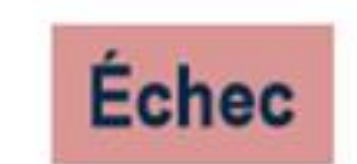

**Cassandra : niveau de cohérence ONE en lecture avec un facteur de réplication de 3 - lecture sur n'importe quel nœud**

Le client ne sait où la donnée sera lue.

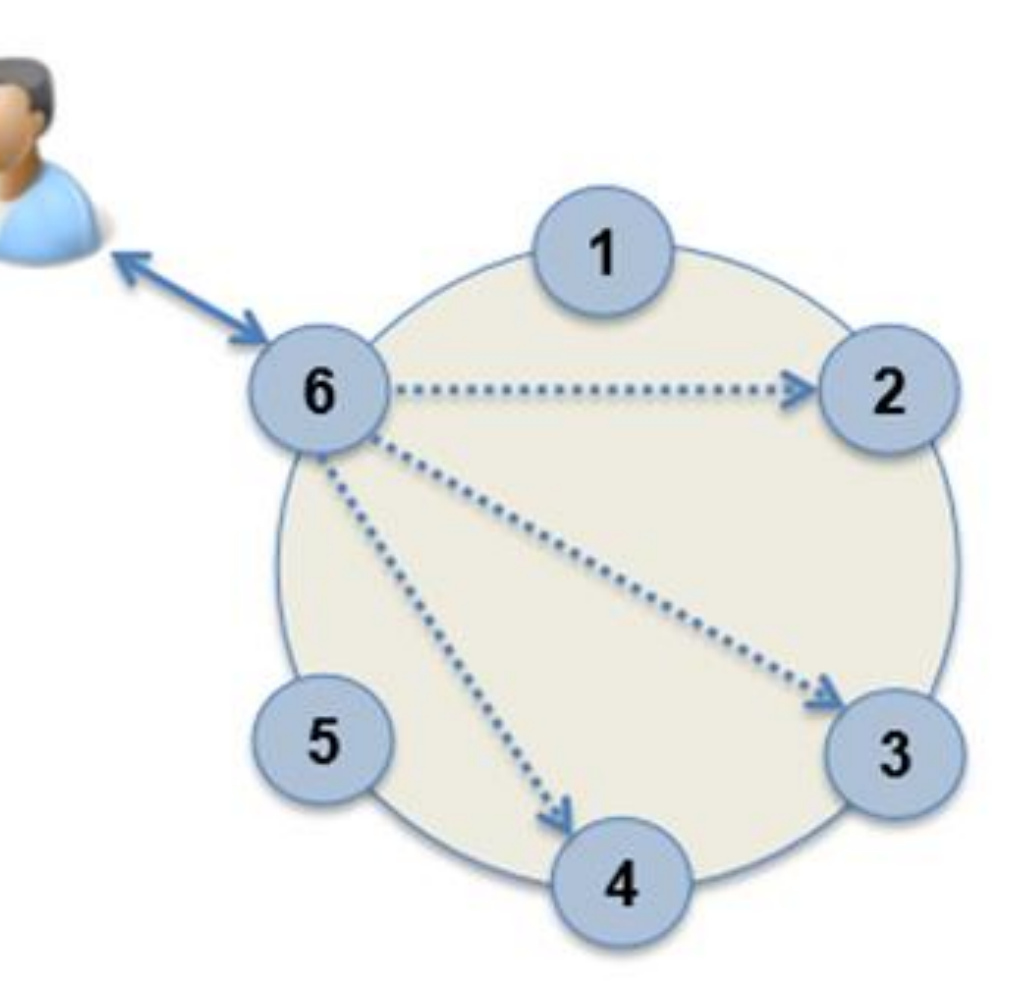

## **Cassandra : niveau de cohérence ONE en lecture avec un facteur de réplication de 3 – possibilité de « réparer » la lecture**

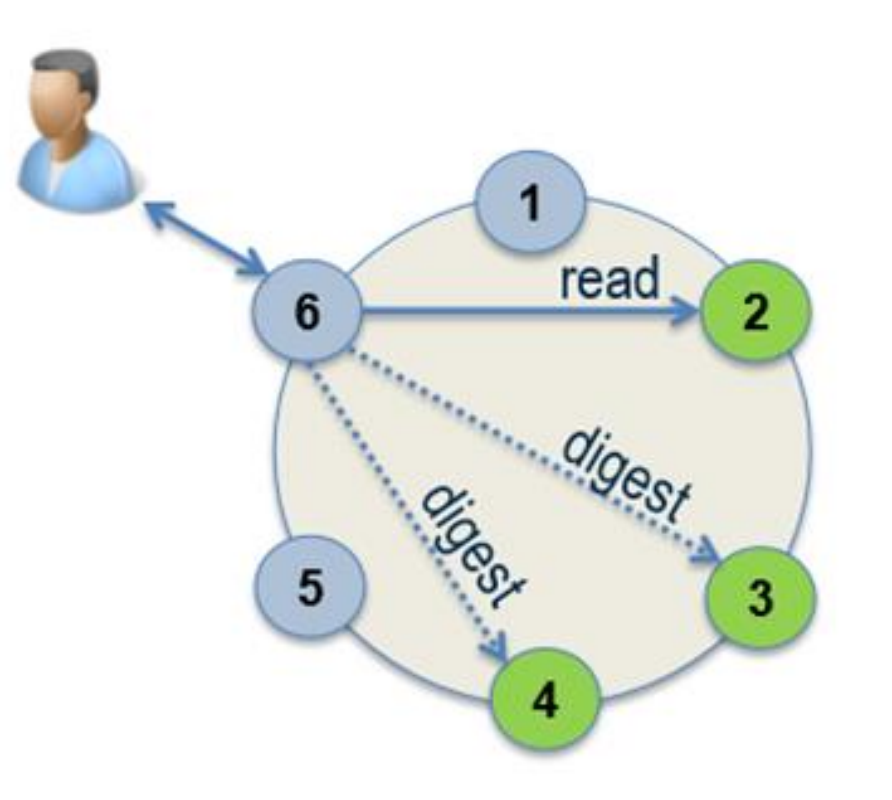

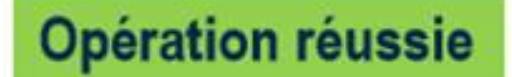

#### lecture asynchrone, puis « read repair » si besoin et si configuré

**Cassandra : niveau de cohérence ONE en lecture avec un facteur de réplication de 3 – réussite même en cas de panne d'un ou plusieurs nœuds**

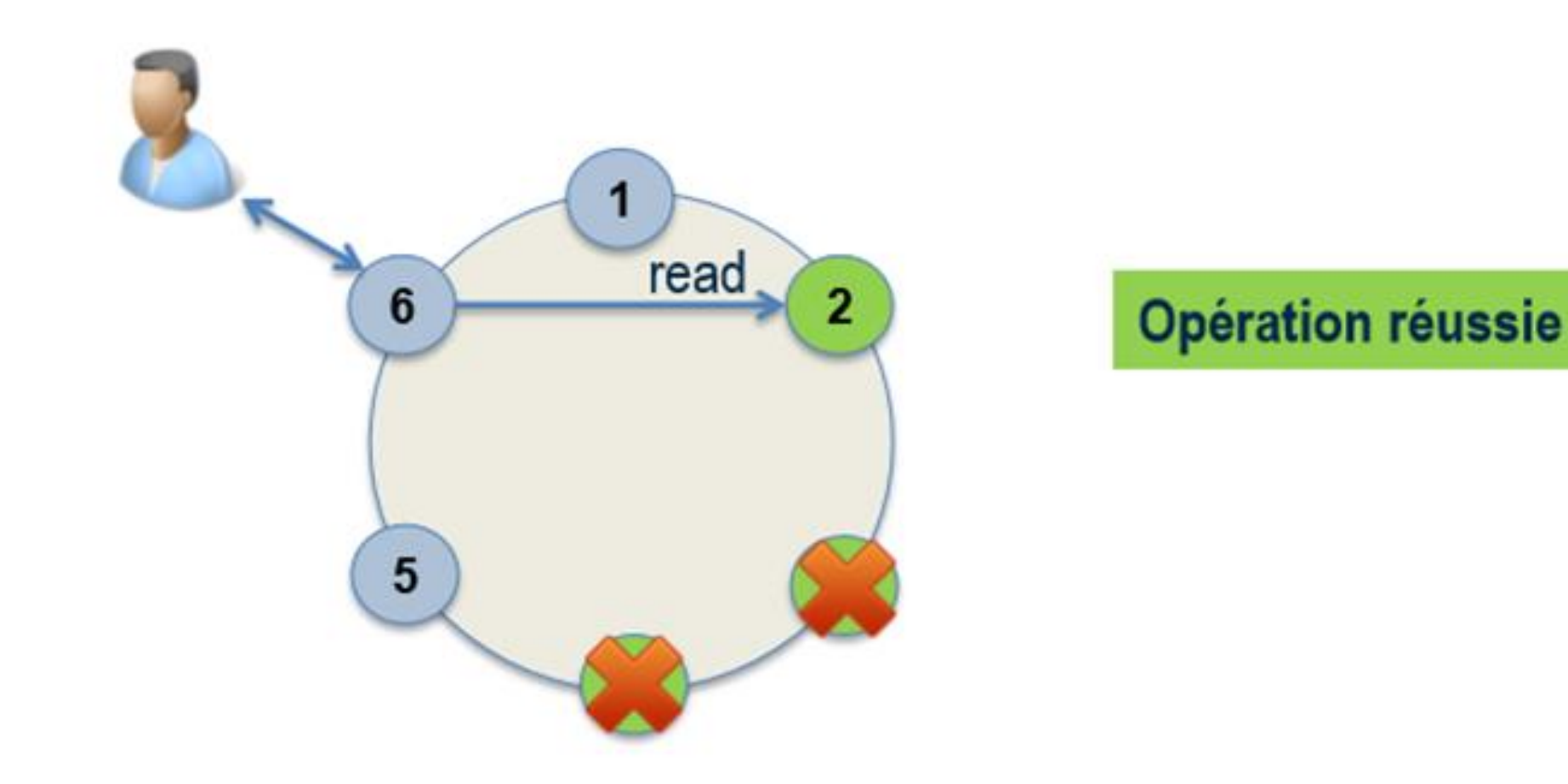

## **Cassandra : niveau de cohérence QUORUM en lecture avec un facteur de réplication de 3**

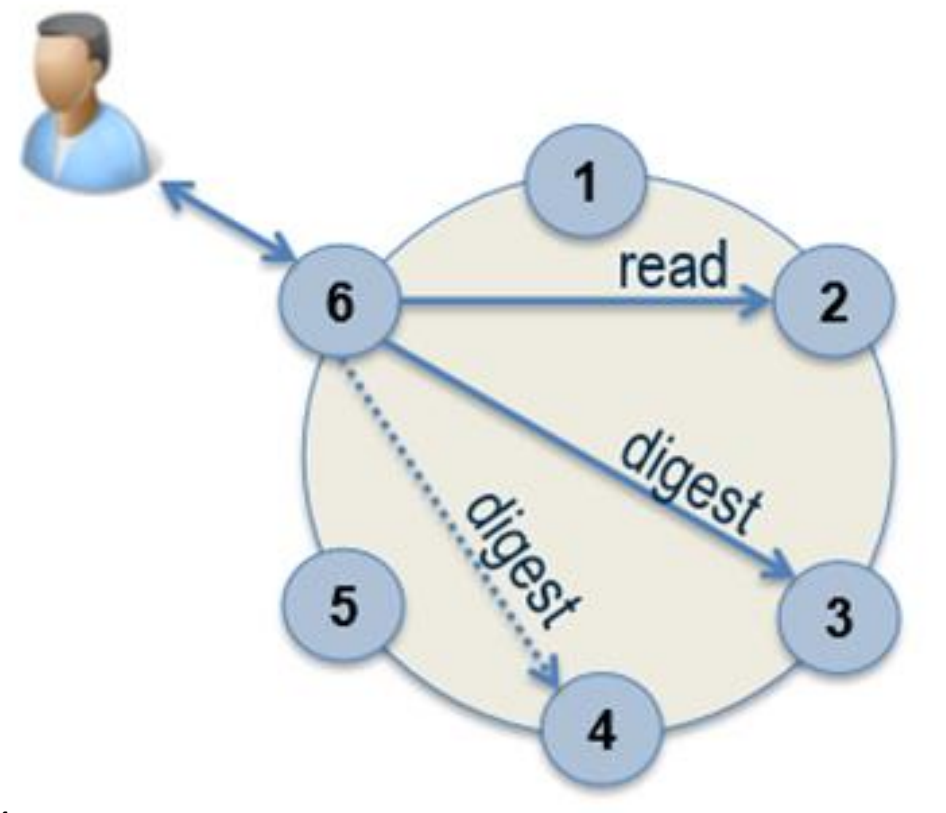

#### **Opération réussie**

*M=|ReplicationFactor/ 2| + 1 = 2*

# **Cassandra : niveau de cohérence ALL en lecture avec un facteur de réplication de 3**

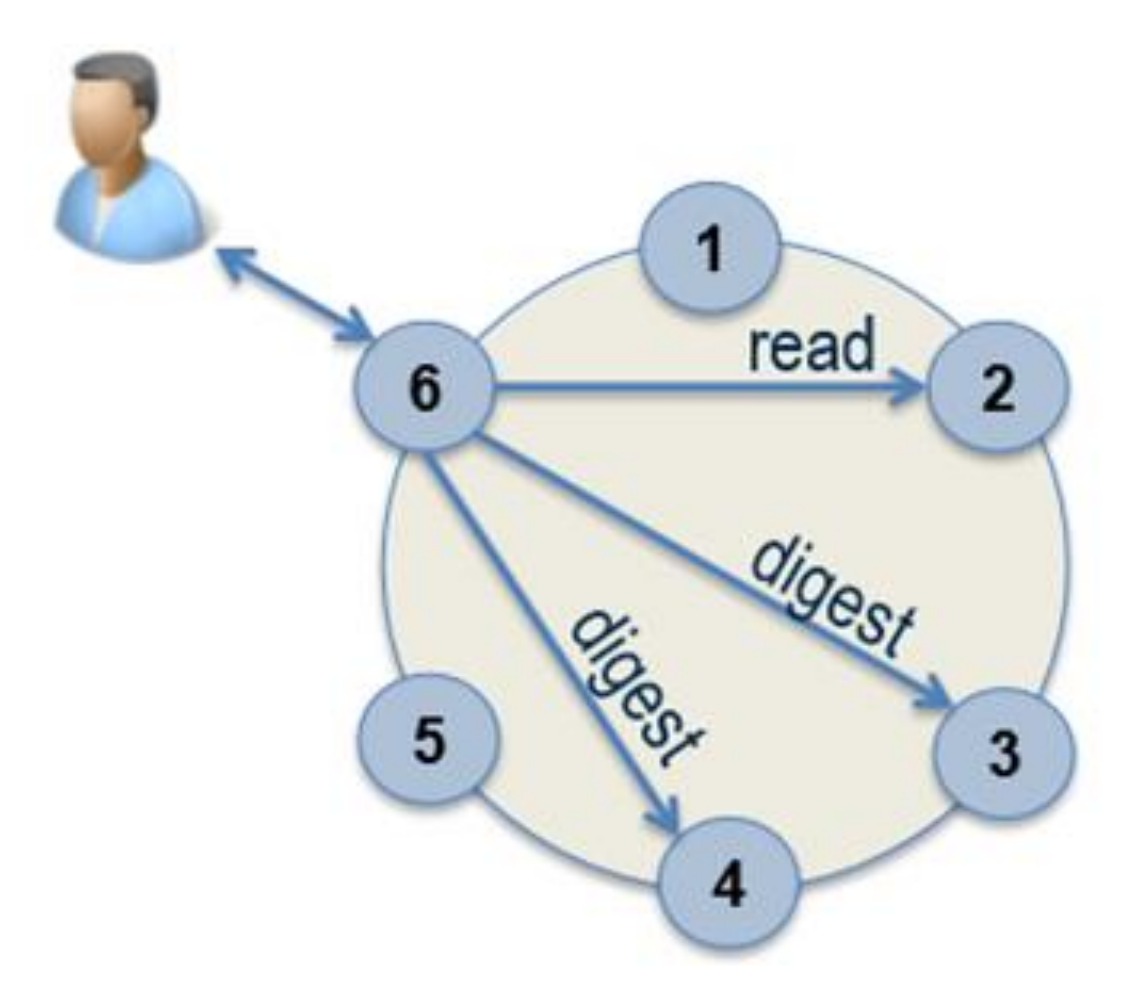

#### **Opération réussie**

### **Cassandra : niveau de cohérence ALL en lecture Exemple d'échec en écriture avec un facteur de rép. de 3**

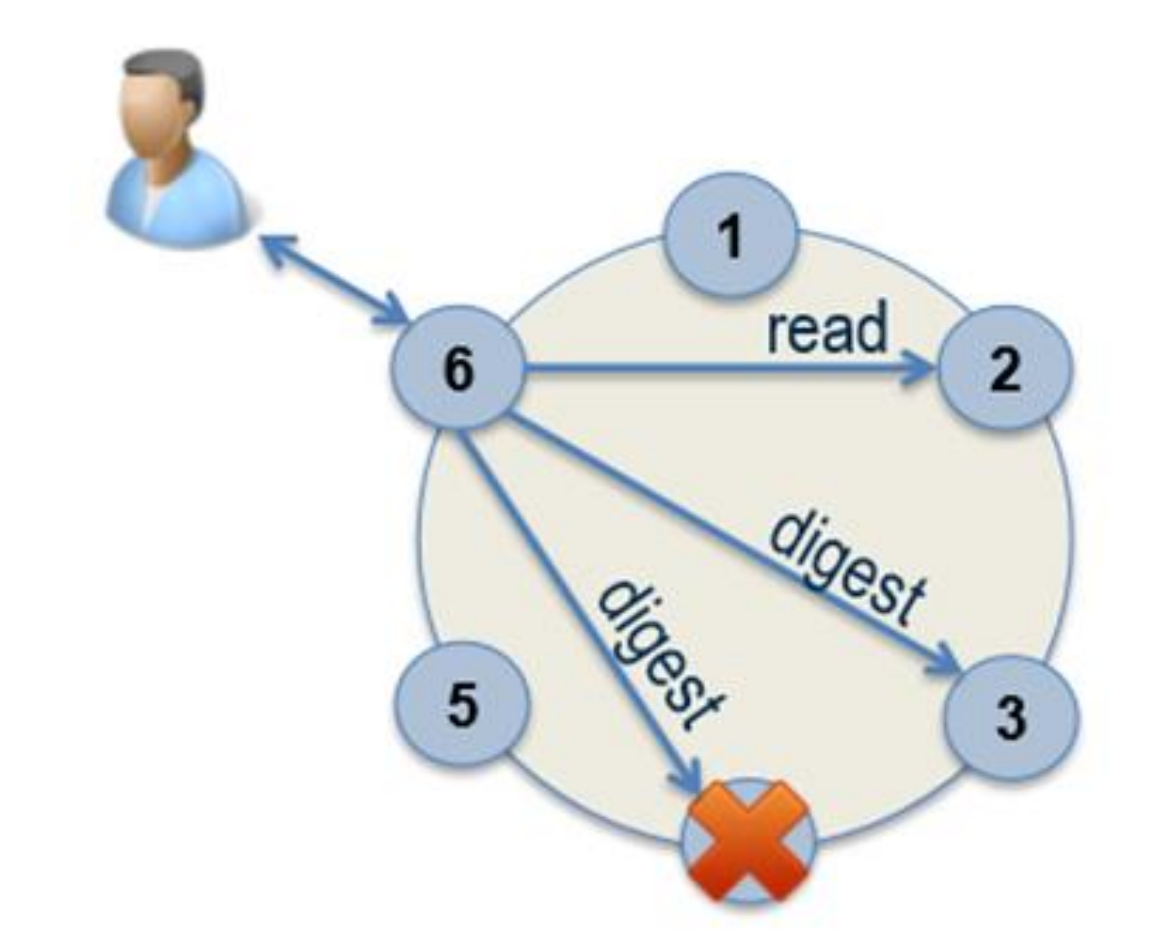

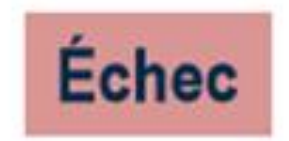

## **Cassandra : Moduler le niveau de cohérence Exemple avec un facteur de réplication de 3**

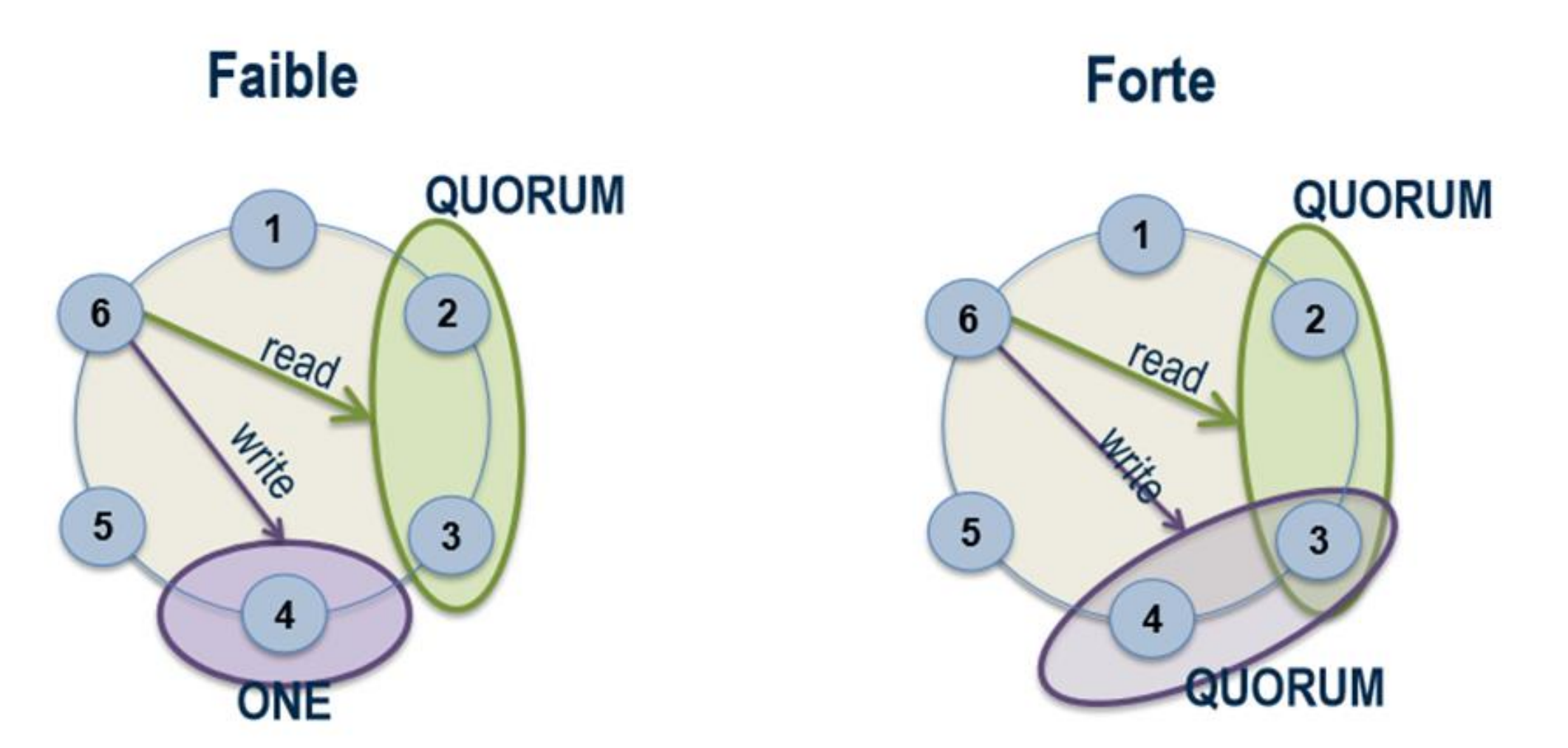

## **Cassandra : conclusion**

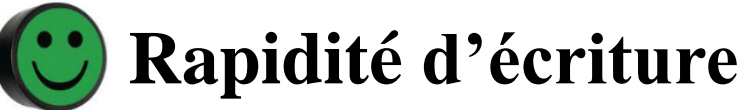

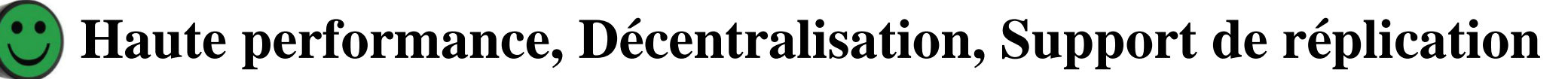

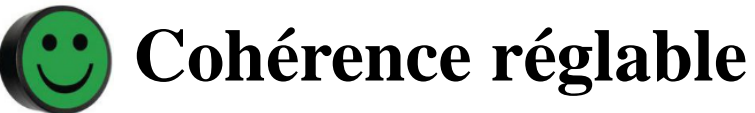

#### ▪ **Performances de lecture dépendant du modèles de données**

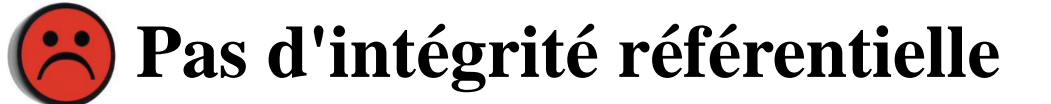

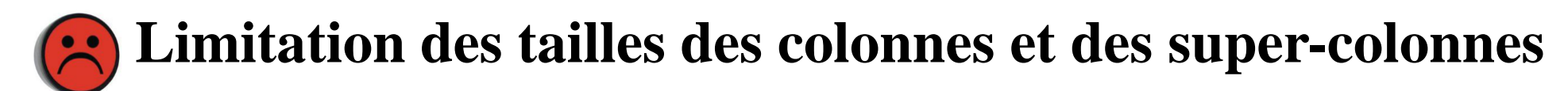

**Exemple External providers d'applications polyglottes External-provider APIs utilisant ResponsibilityService** LinecheckService **Cassandra et**  PostgreSQL **RedisAuthService** RabbitMQ TradingService **Mainframe** TracingService **DataSyncService** Cassandra **DB2** (mainframe) MonitoringService **FailoverService Redis** Icinga cache LoggingService ConfigurationService PostgreSQL **ElasticSearch** cAdvisor **Kibana** 

©Maude Manouvrier - Univ. Paris Dauphine – repris de [http://www.infosys.tuwien.ac.at/Staff/sd/papers/Zeitschriftenartikel\\_2018\\_S\\_Dustdar\\_From\\_Monolithic.pdf](http://www.infosys.tuwien.ac.at/Staff/sd/papers/Zeitschriftenartikel_2018_S_Dustdar_From_Monolithic.pdf)  $421$